# **WindSE Documentation**

*Release 2021.08.01*

**Ryan King, Jeffery Allen, Ethan Young**

**Oct 09, 2022**

## Contents:

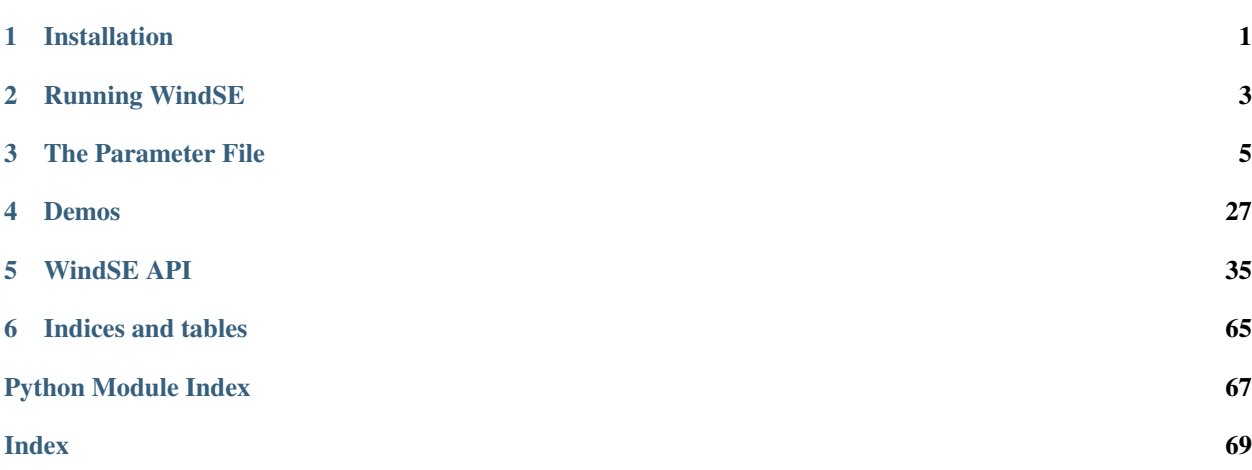

## CHAPTER 1

## Installation

<span id="page-4-0"></span>It is easies to run WindSE within a conda environment. To install conda check this link: [Conda Installation.](https://conda.io/projects/conda/en/latest/user-guide/install/) Additionally, WindSE has been tested on MacOS Catalina (10.15), but in theory should also run on linux. Windows is not recommended.

### **1.1 Source Conda Installation (Script):**

The easiest way to install windse is to run:

```
sh install.sh <enviroment_name>
```
Then the enviroment can be activated using:

```
conda activate <enviroment_name>
```
### **1.2 Source Conda Installation (Manual):**

If you want to use the latest version or just want to setup the environment manually, follow these steps. After conda is installed, create a new environment using:

conda create --name <enviroment\_name>

You can replace the name <enviroment\_name> with a different name for the environment if you want. Next we activate the environment using:

conda activate <enviroment\_name>

or whatever you named your environment. Now we need to install the dependent packages using:

```
conda install -c conda-forge fenics=2019.1.0=py38_9 dolfin-adjoint matplotlib scipy=1.
˓→4.1 slepc mshr hdf5 pyyaml memory_profiler pytest pytest-cov pytest-mpi coveralls
```
Next, we need to install the [tsfc form compilers::](https://fenics.readthedocs.io/projects/ffc/en/latest/installation.html)

```
pip install git+https://github.com/blechta/tsfc.git@2018.1.0
pip install git+https://github.com/blechta/COFFEE.git@2018.1.0
pip install git+https://github.com/blechta/FInAT.git@2018.1.0
pip install git+https://github.com/mdolab/pyoptsparse@v1.0
pip install singledispatch networkx pulp openmdao
```
Finally, download/clone the WindSE repo and run:

pip install -e .

in the root folder.

# CHAPTER 2

## Running WindSE

<span id="page-6-0"></span>To run WindSE, first create a parameters file (as described in *[The Parameter File](#page-8-0)* and demonstrated in *[Demos](#page-30-0)*). Then activate the conda environment using:

source activate <enviroment\_name>

where the <enviroment\_name> is what was defined in the install process then run:

windse run <params file>

where <params files> is the path of the parameters file you wish to run. By default windse searches for "params.txt" in the current directory if no file is supplied.

Sit back and let the magic happen. Additionally, you can run:

windse run <params file> -p group:option:value

where group: option: value is a single unbroken string and the group is the group in the params file, the option is the specific option in that group and the value is the new value. This allows for overriding parameters in the yaml file via the terminal. For example: wind\_farm:HH:140 will change the hub height of all turbines in a "grid" or "random" farm to 140 m regardless of what was defined in the params.yaml file.

# CHAPTER 3

## The Parameter File

<span id="page-8-0"></span>This is a comprehensive list of all the available parameters. The default values are stored within default\_parameters.yaml located in the windse directory of the python source files.

- *[Adding a New Parameter](#page-8-1)*
- *[General Options](#page-9-0)*
- *[Domain Options](#page-9-1)*
- *[Wind Farm Options](#page-13-0)*
- *[Refinement Options](#page-15-0)*
- *[Function Space Options](#page-17-0)*
- *[Boundary Condition Options](#page-18-0)*
- *[Problem Options](#page-22-0)*
- *[Solver Options](#page-23-0)*
- *[Optimization Options](#page-26-0)*

## <span id="page-8-1"></span>**3.1 Adding a New Parameter**

To add a new parameter, first add an entry in the default\_parameters.yaml file under one of the major sections with a unique name. The value of that entry will then be an attribute of the class associated with that section. For example: adding the entry test\_param: 42 under the wind\_farm section will add the attribute self. test\_param to the GenericWindFarm class with the default value of 42.

## <span id="page-9-0"></span>**3.2 General Options**

This section is for options about the run itself. The basic format is:

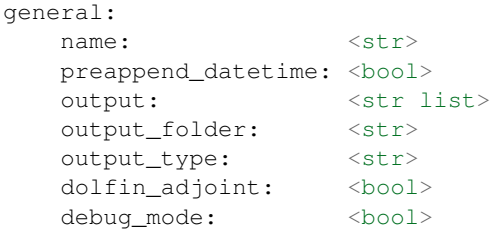

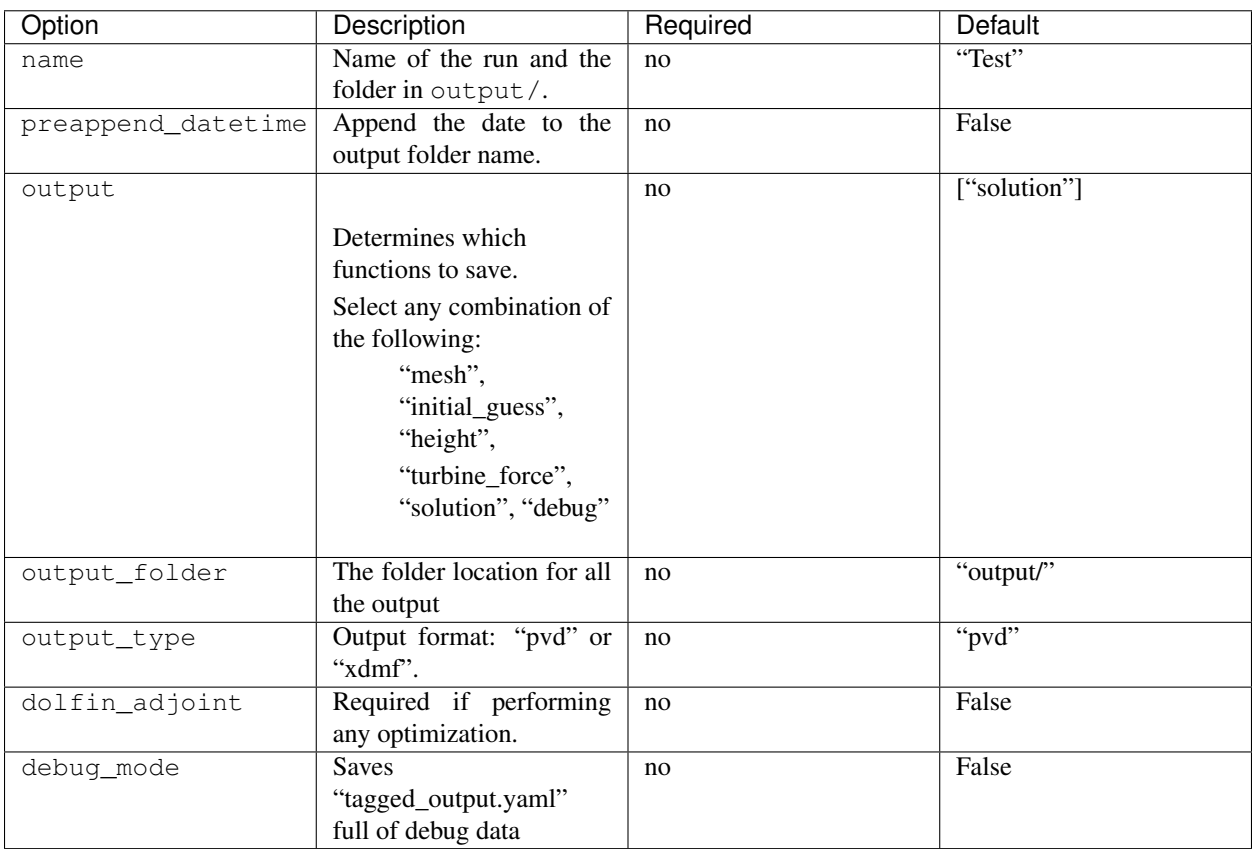

## <span id="page-9-1"></span>**3.3 Domain Options**

This section will define all the parameters for the domain:

```
domain:
 type: <str>
 path: <str>
  mesh_path: <str>
  terrain_path: <str>
  bound_path: <str>
  filetype: <str>
```
(continues on next page)

(continued from previous page)

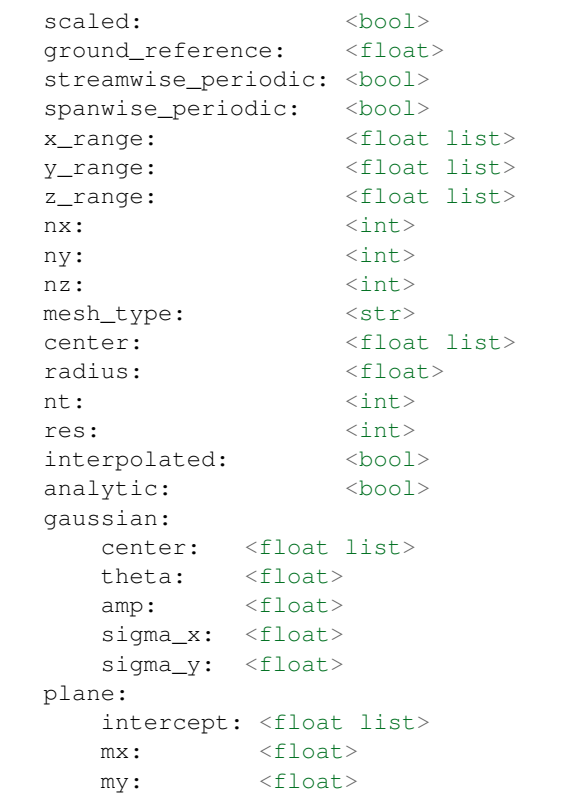

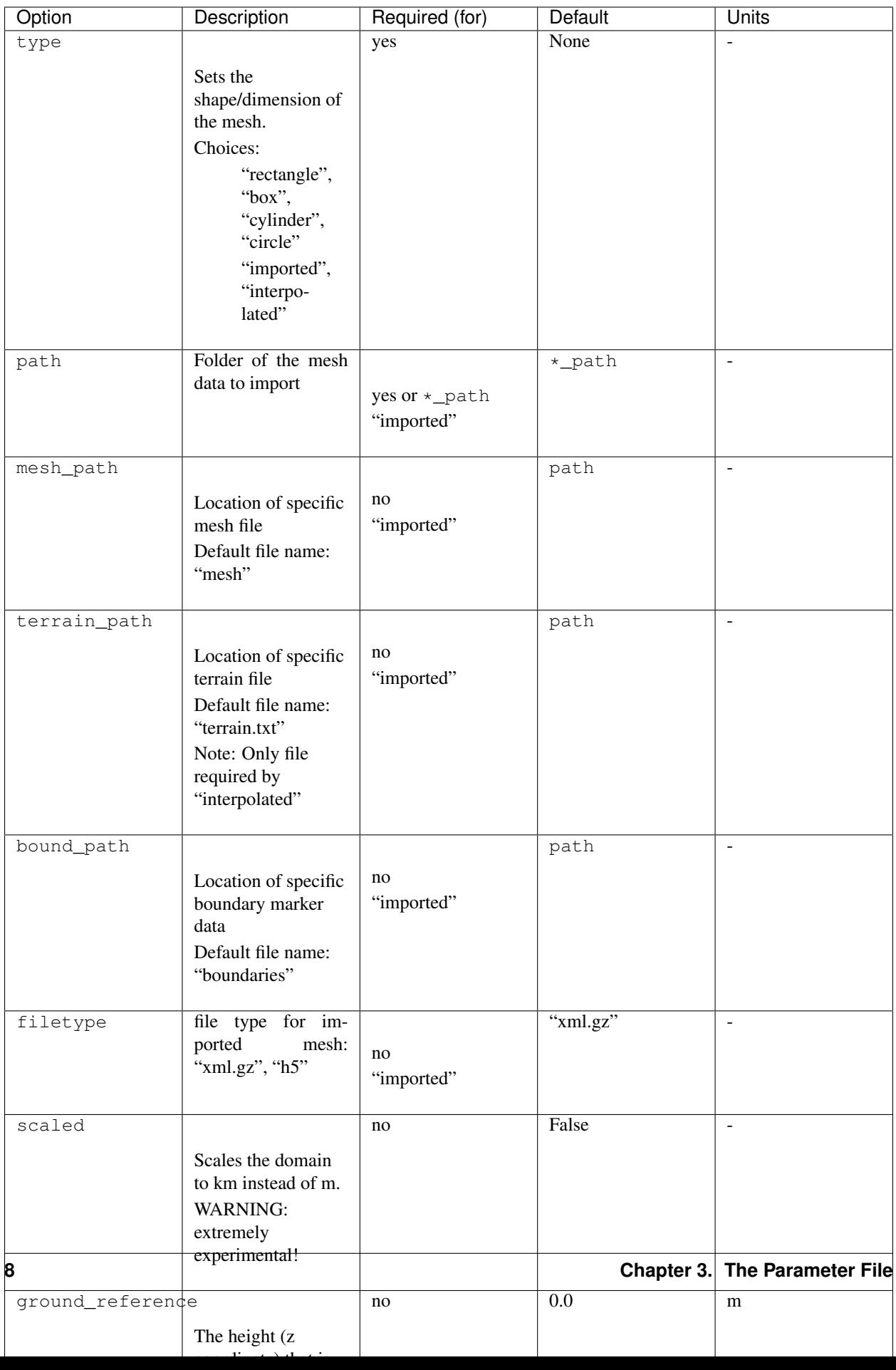

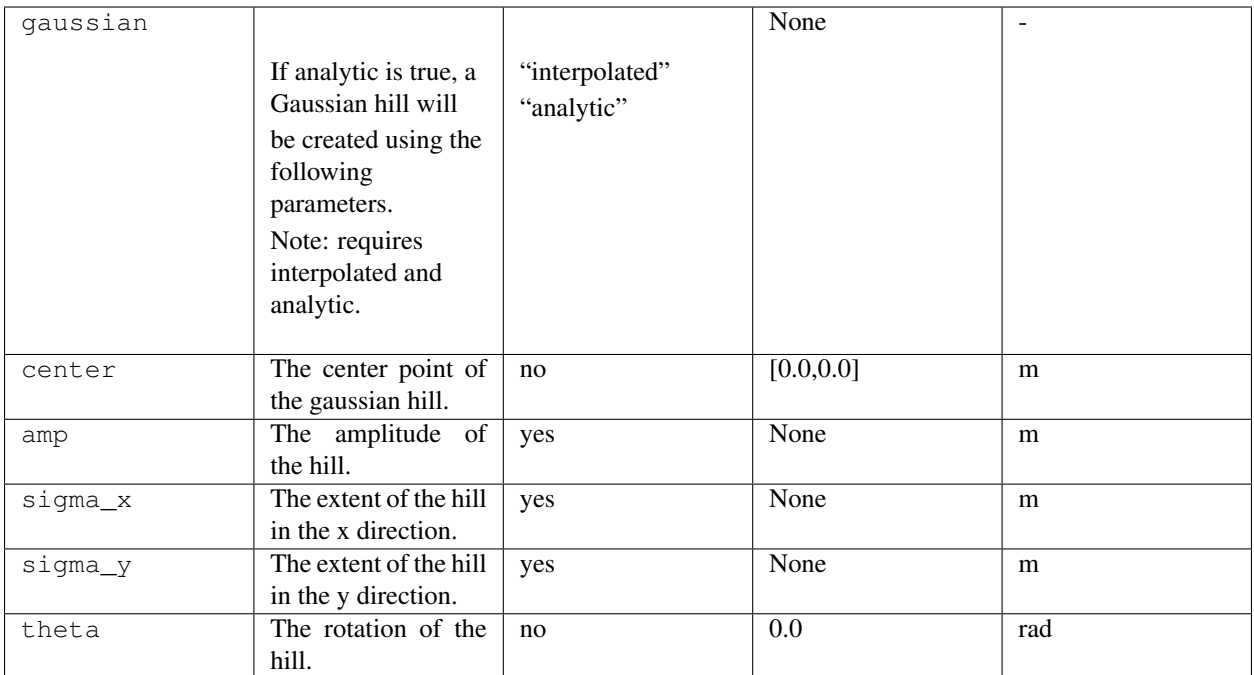

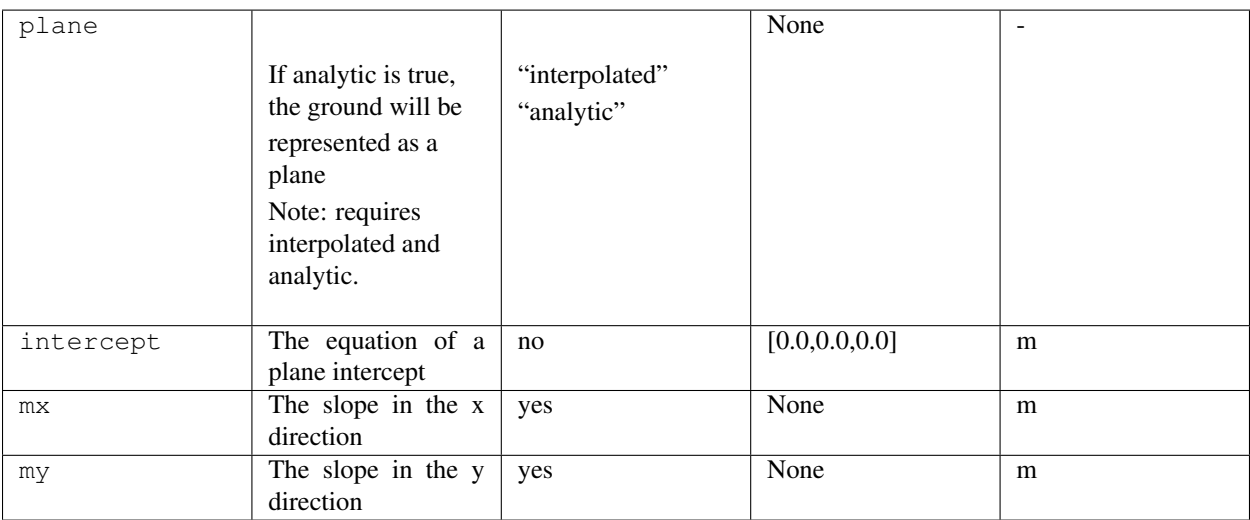

To import a domain, three files are required:

- mesh.xml.gz this contains the mesh in a format dolfin can handle
- boundaries.xml.gz this contains the facet markers that define where the boundaries are
- topology.txt this contains the data for the ground topology.

The topology file assumes that the coordinates are from a uniform mesh. It contains three column: x, y, z. The x and y columns contain just the unique values. The z column contains the ground values for every combination of x and y. The first row must be the number of points in the x and y direction. Here is an example for  $z=x+y/10$ :

```
3 3 9
0 0 0.0
```

```
1 1 0.1
```
(continues on next page)

(continued from previous page)

2 2 0.2 1.0 1.1 1.2 2.0 2.1 2.2

Note: If using "h5" file format, the mesh and boundary will be in one file.

## <span id="page-13-0"></span>**3.4 Wind Farm Options**

This section will define all the parameters for the wind farm:

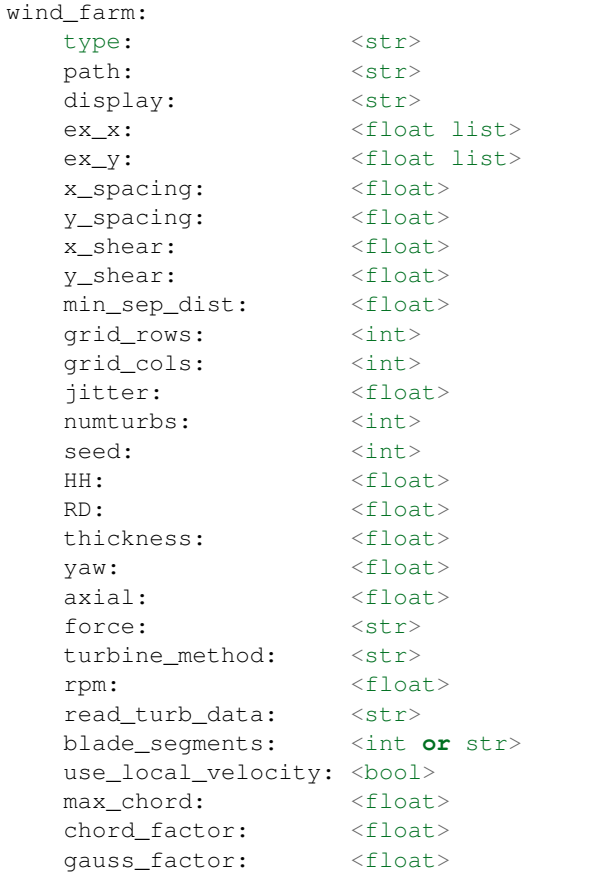

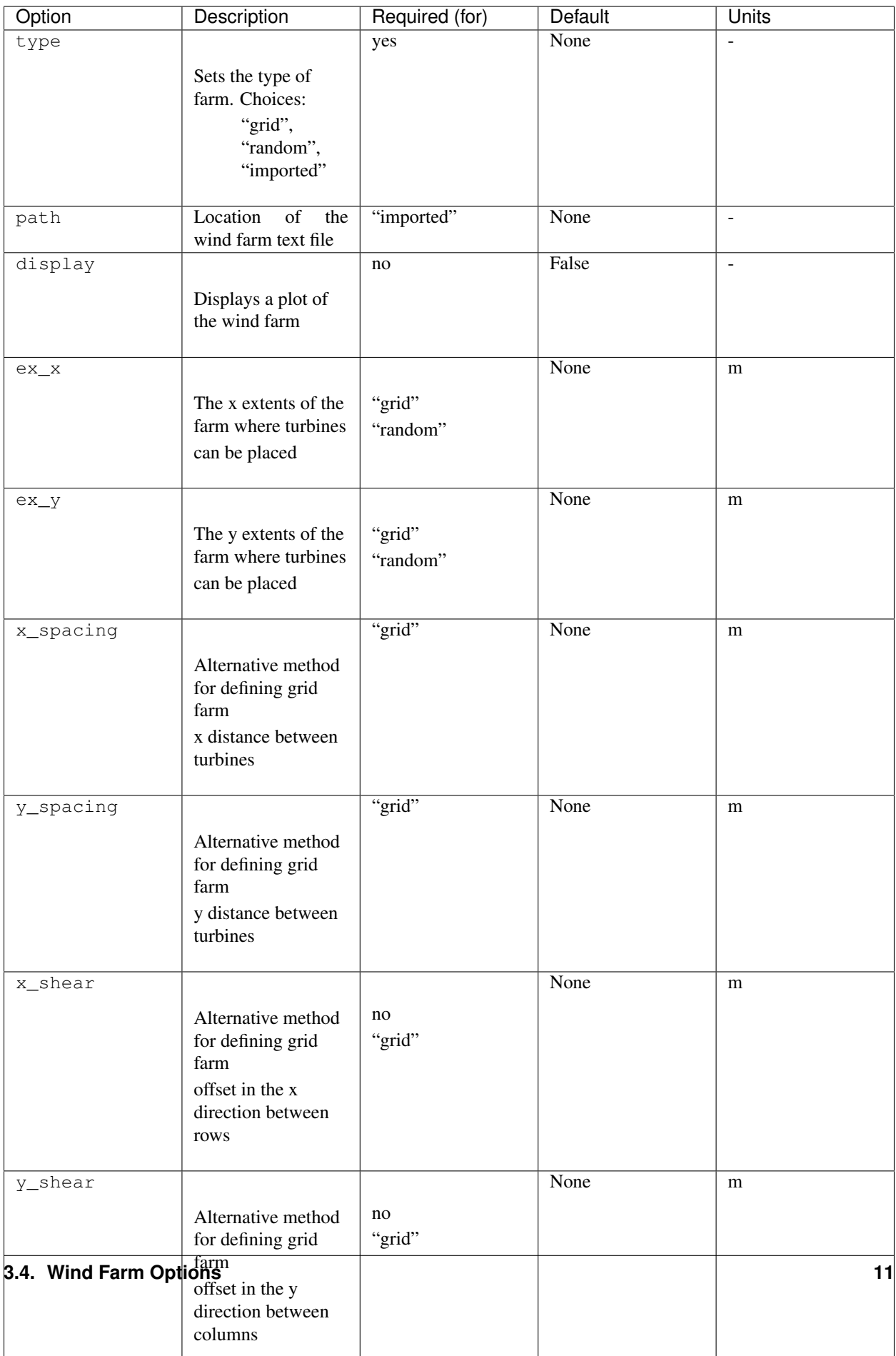

To import a wind farm, create a .txt file with this formatting:

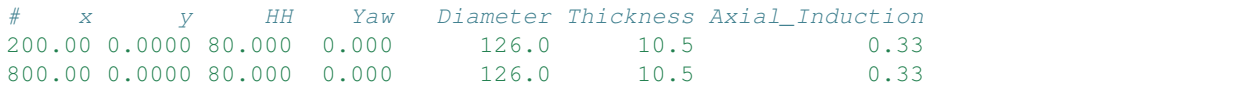

The first row isn't necessary. Each row defines a different turbine.

## <span id="page-15-0"></span>**3.5 Refinement Options**

This section describes the options for refinement The domain created with the previous options can be refined in special ways to maximize the efficiency of the number DOFs. None of these options are required. There are three types of mesh manipulation: warp, farm refine, turbine refine. Warp shifts more cell towards the ground, refining the farm refines within the farm extents, and refining the turbines refines within the rotor diameter of a turbine. When choosing to warp, a "smooth" warp will shift the cells smoothly towards the ground based on the strength. A "split" warp will attempt to create two regions, a high density region near the ground and a low density region near the top

The options are:

```
refine:
  warp_type: <str>
  warp_strength: <float>
  warp_percent: <float>
  warp_height: <float>
   farm_num: <int>
   farm_type: <str>
   farm_factor: <float>
   turbine_num: <int>
   turbine_type: <str>
   turbine_factor: <float>
   refine_custom: <list list>
   refine_power_calc: <bool>
```
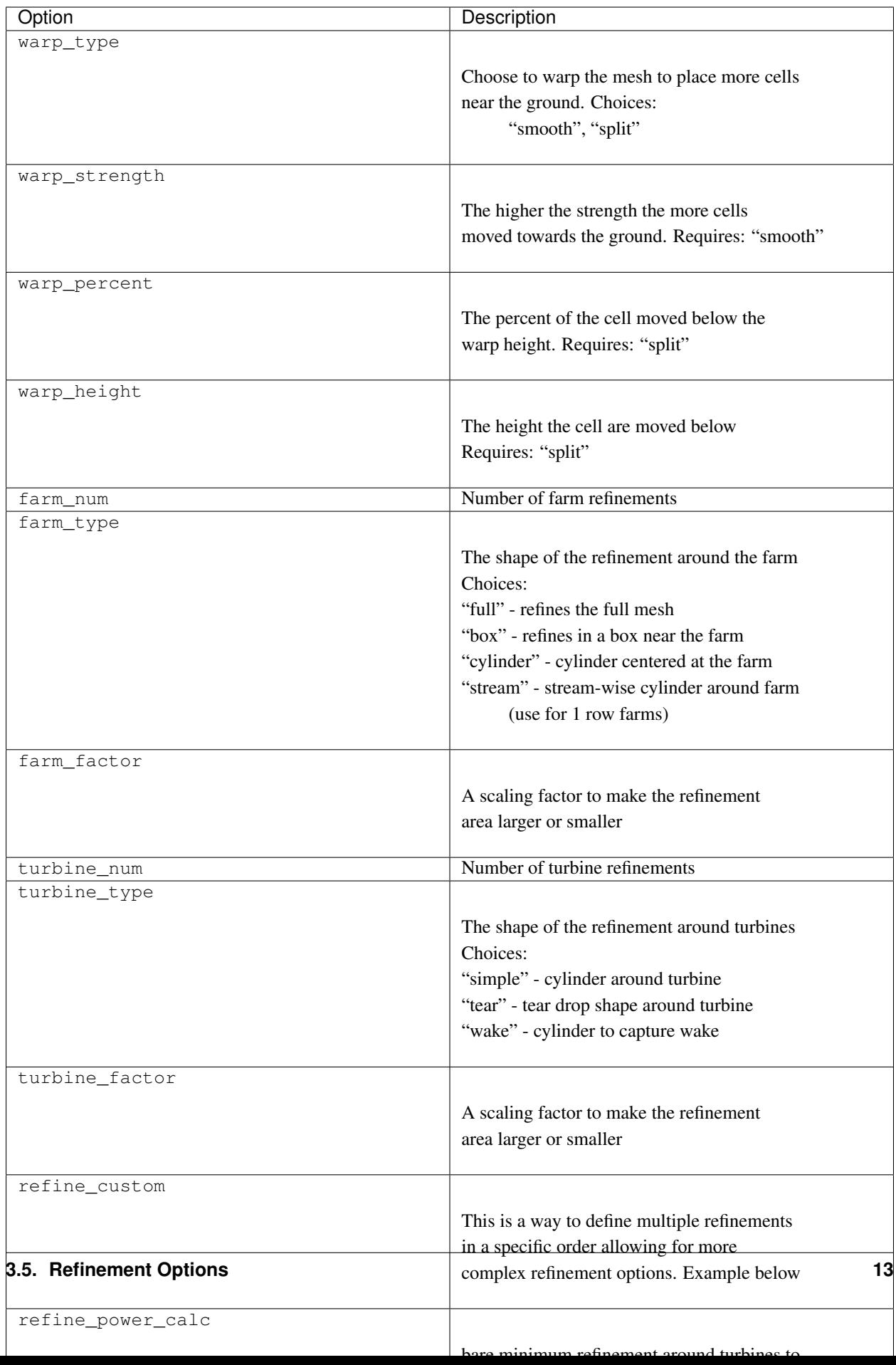

To use the "refine custom" option, define a list of lists where each element defines refinement based on a list of parameters. Example:

```
refine_custom: [
  [ "full", [ ] ],
  [ "full", [ ] ],
  [ "box", [ [ [ -500,500], [-500,500], [0,150]] ] ],
  [ "cylinder", [ [0, 0, 0], 750, 150 ]
  [ "simple", [ 100 ] ],
  [ "tear", [ 50, 0.7853 ]
]
```
For each refinement, the first option indicates how many time this specific refinement will happen. The second option indicates the type of refinement: "full", "square", "circle", "farm\_circle", "custom". The last option indicates the extent of the refinement.

The example up above will result in five refinements:

- 1. Two full refinements
- 2. One box refinement bounded by: [[-500,500],[-500,500],[0,150]]
- 3. One cylinder centered at origin with radius 750 m and a height of 150 m
- 4. One simple turbine refinement with radius 100 m
- 5. One teardrop shaped turbine refinement radius 500 m and rotated by 0.7853 rad

The syntax for each refinement type is:

```
[ "full", [ ] ]
[ "box", [ [[x_min,x_max],[y_min,y_max],[z_min,z_max]], expand_factor ] ]
 "cylinder", [ [c_x,c_y,c_z], radius, height, expand_factor ]
[ "stream", [ [c_x,c_y,c_z], radius, length, theta, offset, expand_factor ]
[ "simple", [ radius, expand_factor ]
[ "tear", [ radius, theta, expand_factor ] ]
 "wake", [ radius, length, theta, expand_factor ]
```
Note:

- For cylinder, the center is the base of the cylinder
- For stream, the center is the start of the vertical base and offset indicates the rotation offset
- For stream, wake, length is the distance center to the downstream end of the cylinder
- For stream, tear, wake, theta rotates the shape around the center

### <span id="page-17-0"></span>**3.6 Function Space Options**

This section list the function space options:

```
function_space:
   type: <str>
   quadrature_degree: <int>
   turbine_space: <str>
   turbine_degree: <int>
```
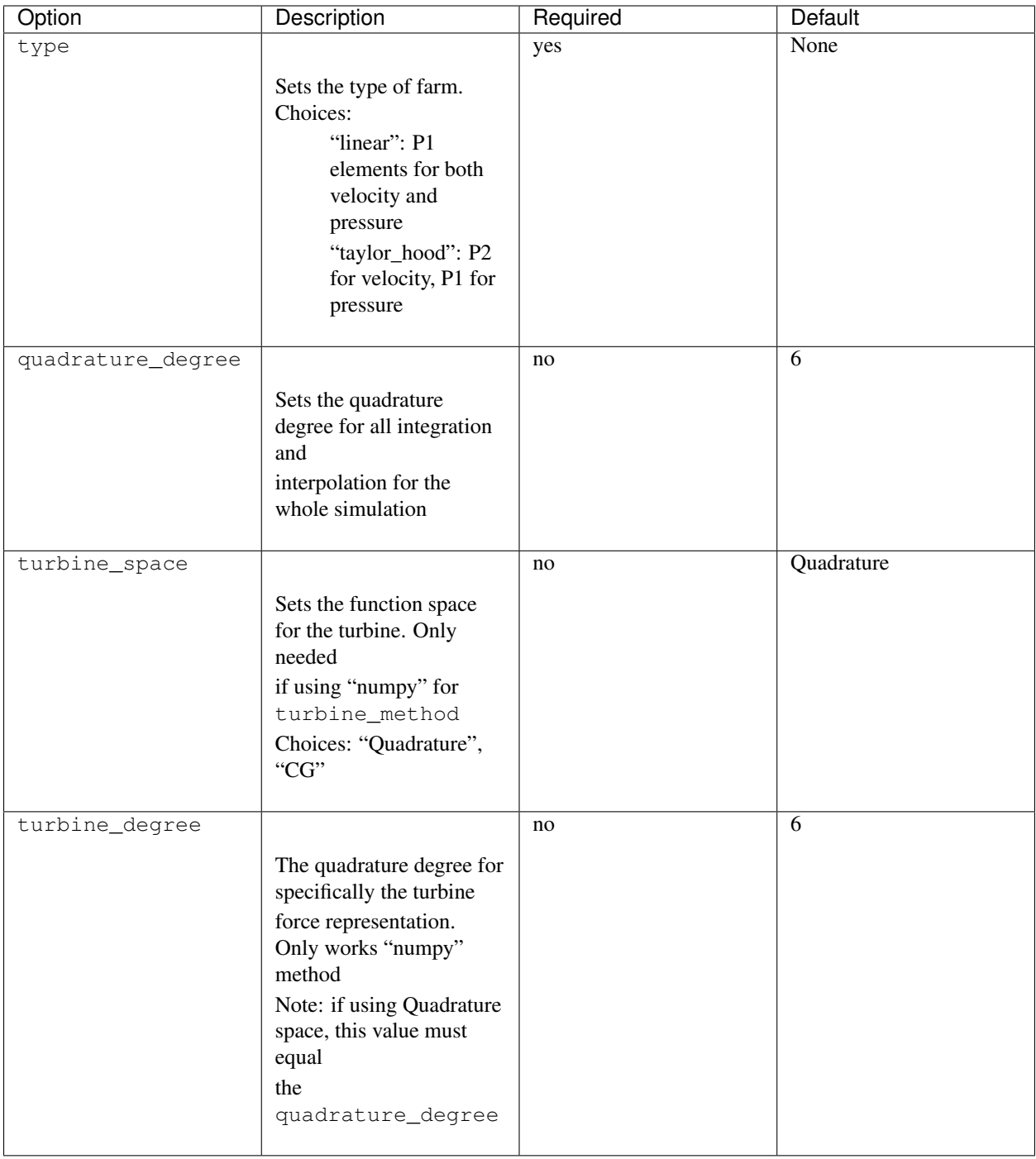

## <span id="page-18-0"></span>**3.7 Boundary Condition Options**

This section describes the boundary condition options. There are three types of boundary conditions: inflow, no slip, no stress. By default, inflow is prescribed on boundary facing into the wind, no slip on the ground and no stress on all other faces. These options describe the inflow boundary velocity profile.

```
boundary_conditions:
  vel_profile: <str>
   HH_vel: <float>
   vel_height: <float, str>
   power: <float>
  k: <float>
  turbsim_path <str>
  inflow_angle: <float, list>
  boundary_names:
      east: <int>
      north: <int>
      west: <int><br>south: <int>
      south: <int>
      bottom:
       top: <int>
       inflow: <int>
       outflow: <int>
   boundary_types:
     inflow: <str list>
      no_slip: <str list>
      free_slip: <str list>
      no_stress: <str list>
```
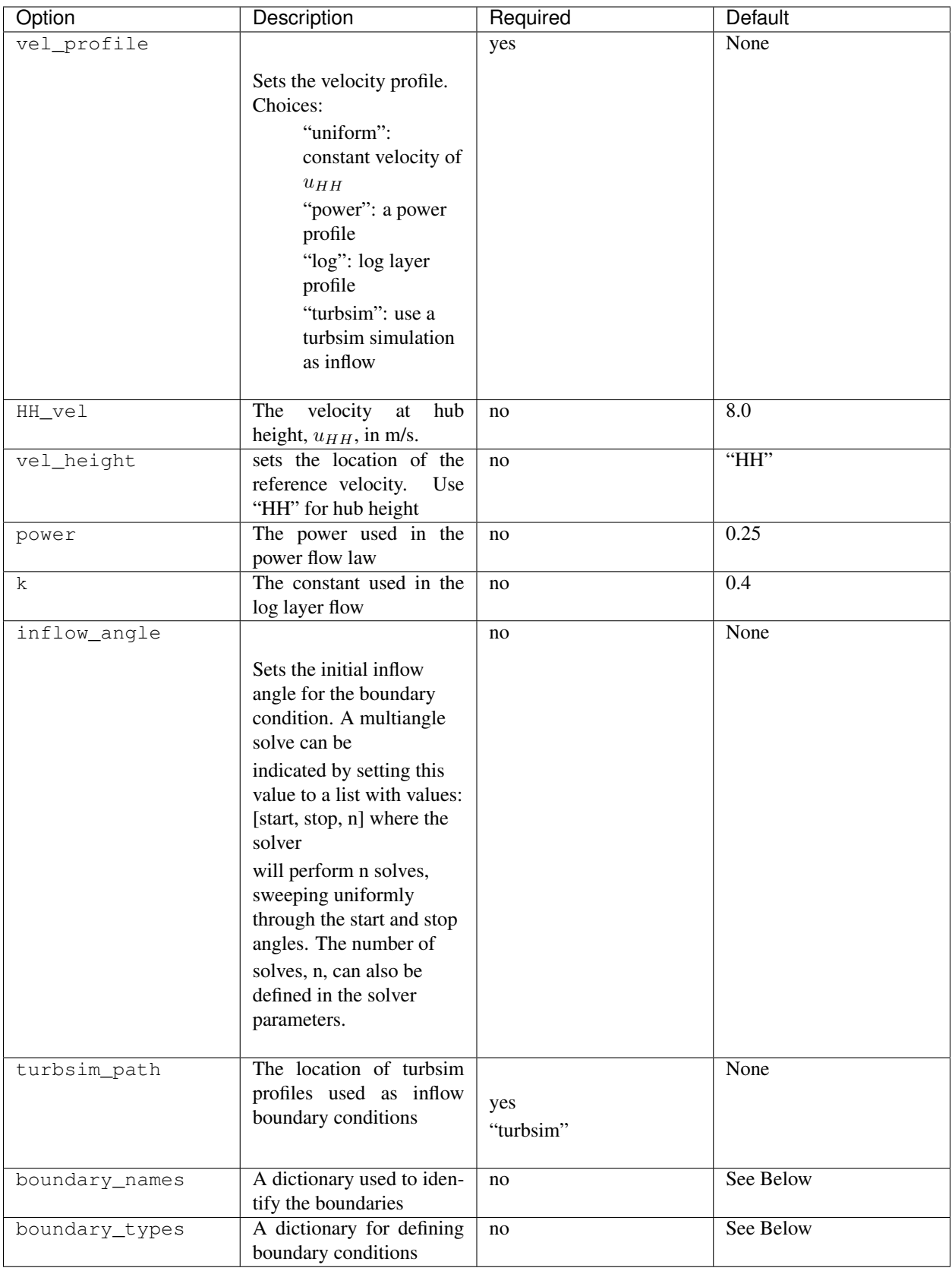

If you are importing a mesh or want more control over boundary conditions, you can specify the boundary markers using names and types. The default for these two are

Rectangular Mesh:

```
boundary_condition:
   boundary_names:
       east: 1
       north: 2
       west: 3
       south: 4
   boundary_types:
       inflow: ["west","north","south"]
       no_stress: ["east"]
```
Box Mesh:

```
boundary_condition:
   boundary_names:
       east: 1
       north: 2
       west: 3
       south: 4
       bottom: 5
       top: 6
   boundary_types:
       inflow: ["west","north","south"]
       free_slip: ["top"]
       no_slip: ["bottom"]
       no_stress: ["east"]
```
Circle Mesh:

```
boundary_condition:
   boundary_names:
       outflow: 7
       inflow: 8
   boundary_types:
       inflow: ["inflow"]
       no_stress: ["outflow"]
```
#### Cylinder Mesh:

```
boundary_condition:
   boundary_names:
       outflow: 5
       inflow: 6
       bottom: 7
       top: 8
   boundary_types:
       inflow: ["inflow"]
       free_slip: ["top"]
       no_slip: ["bottom"]
       no_stress: ["outflow"]
```
These defaults correspond to an inflow wind direction from West to East.

When marking a rectangular/box domains, from a top-down perspective, start from the boundary in the positive x direction and go counter clockwise, the boundary names are: "easy", "north", "west", "south". Additionally, in 3D

there are also "top" and "bottom". For a circular/cylinder domains, the boundary names are "inflow" and "outflow". Likewise, in 3D there are also "top" and "bottom". Additionally, you can change the boundary\_types if using one of the built in domain types. This way you can customize the boundary conditions without importing a whole new mesh.

## <span id="page-22-0"></span>**3.8 Problem Options**

This section describes the problem options:

```
problem:
  type: <str>
  use_25d_model: <br/> <bool>
  viscosity: <float>
  lmax: <float>
   turbulence_model: <str>
   script_iterator: <int>
   use_corrective_force: <bool>
   stability_eps: <float>
```
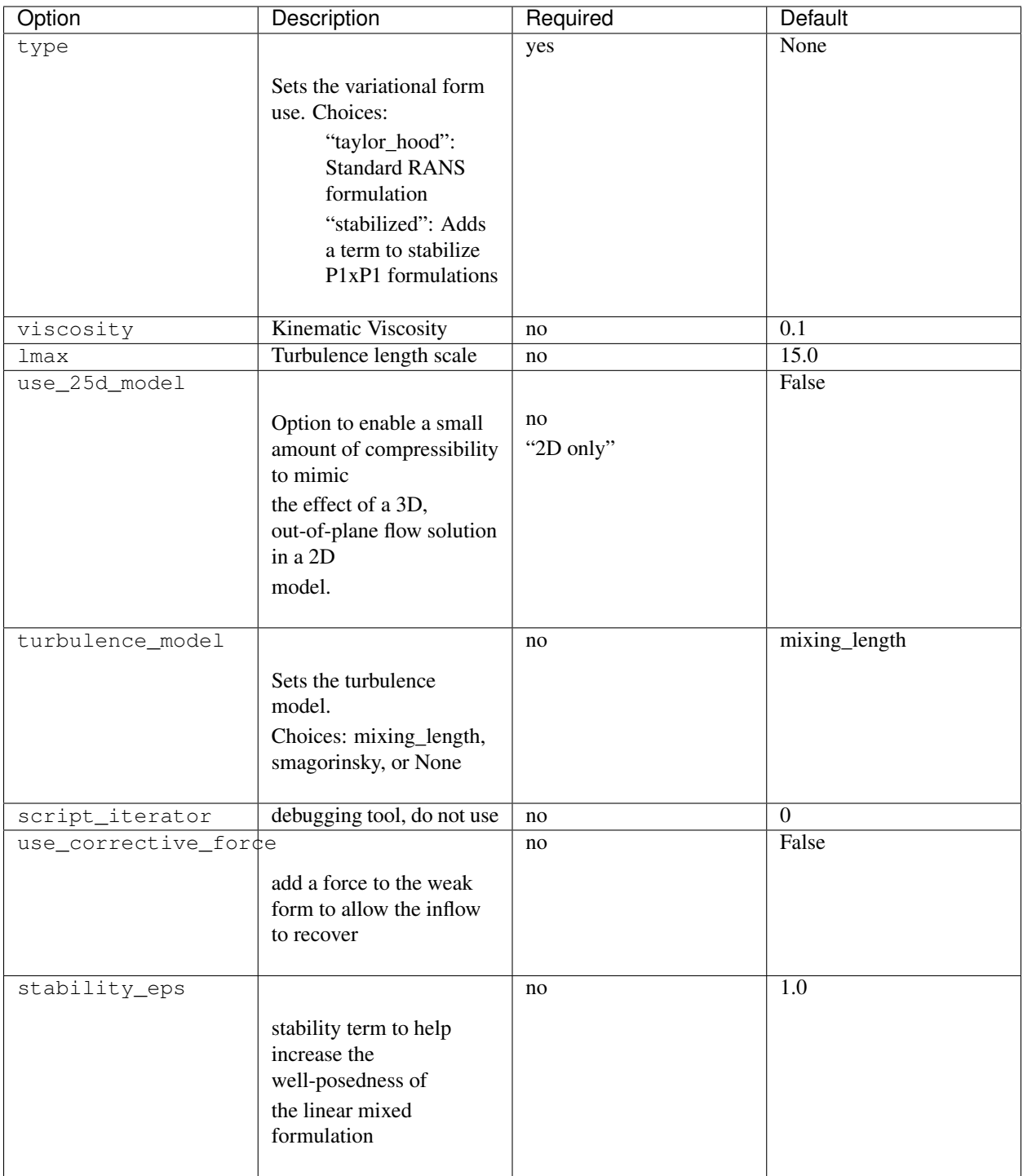

## <span id="page-23-0"></span>**3.9 Solver Options**

This section lists the solver options:

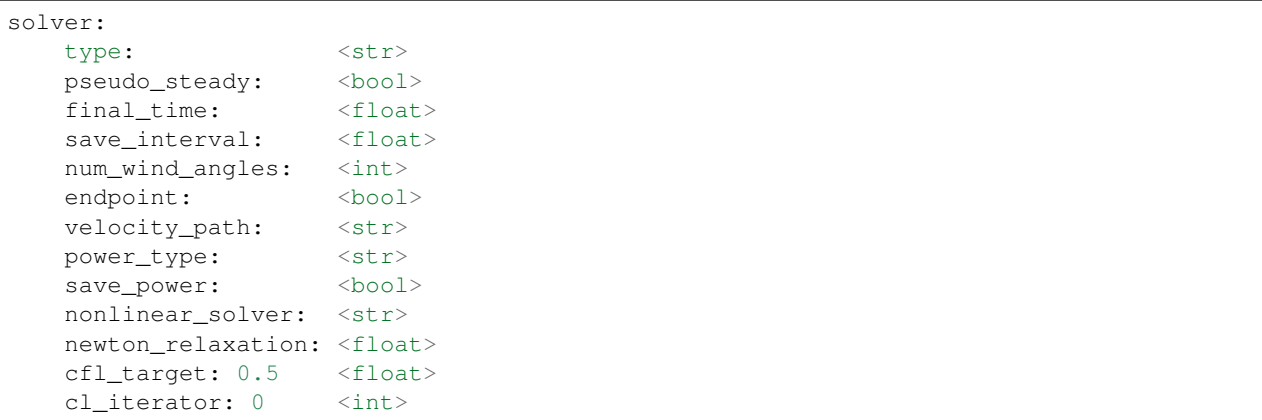

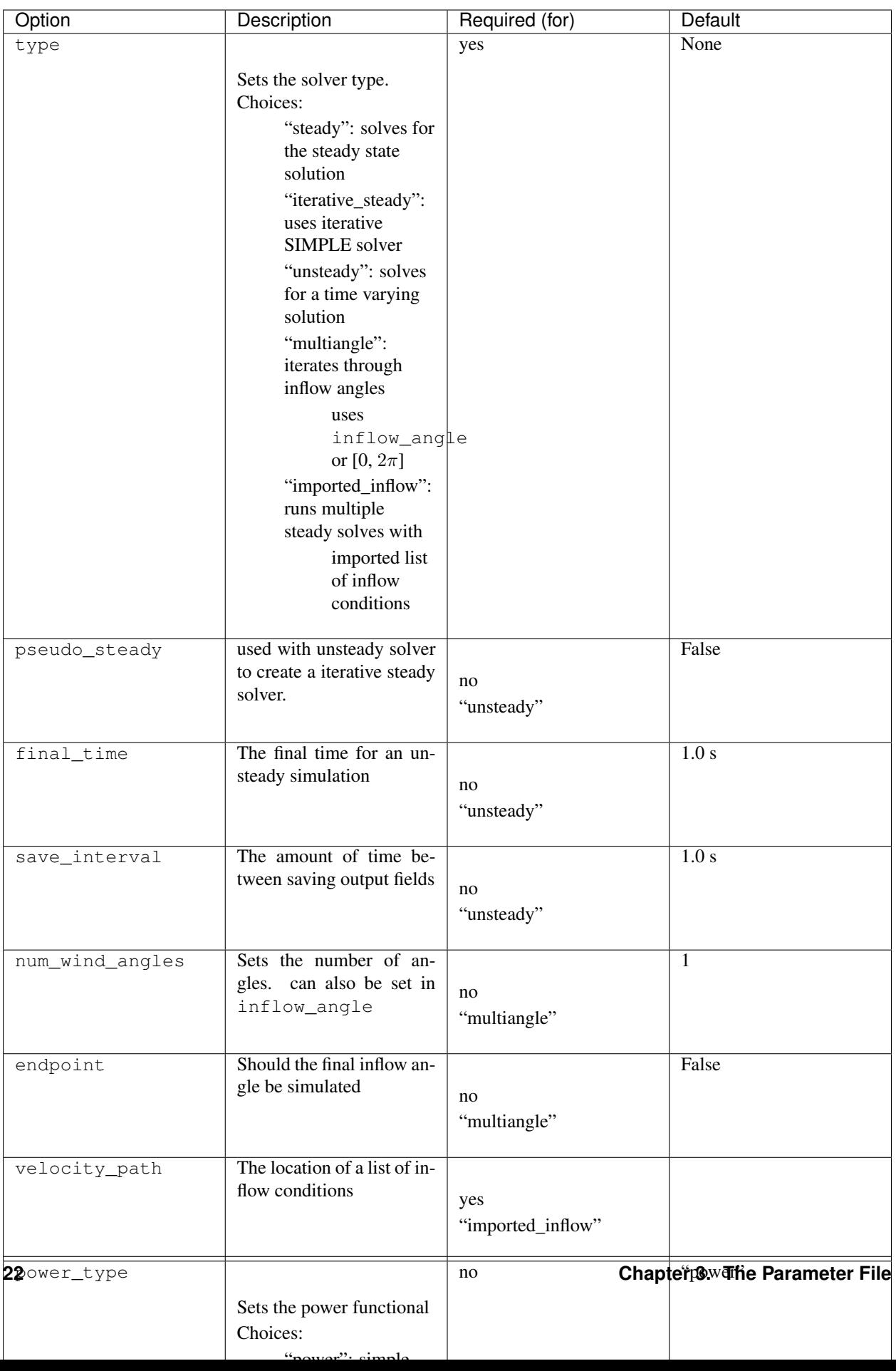

The "multiangle" solver uses the steady solver to solve the RANS formulation. Currently, the "multiangle" solver does not support imported domains.

## <span id="page-26-0"></span>**3.10 Optimization Options**

This section lists the optimization options. If you are planning on doing optimization make sure to set dolfin\_adjoint to True.

```
optimization:
       opt_type: <str>
       control_types: <str list>
       layout_bounds: <float list>
      objective_type: <str, str list, dict>
      save_objective: <bool>
      opt_turb_id : <int, int list, str>
       record_time: <str, float>
       u_avg_time: <float>
       opt_routine: <string>
       obj_ref: <float>
       obj_ref0: <float>
       taylor_test: <br/> <br/> <br/> <br/> <br/> <br/> <br/> <br/> <br/> <br/> <br/> <br/> <br/> <br/> <br/> <br/> <br/> <br/> <br/> <br/> <br/> <br/> <br/> <br/> <br/> <br/> <br/> <br/> <br/> <br/> <br/> <br/> <br/> <br/> <br/>
       optimize: <bool>
       gradient: <br/> <br/> <br/> <br/> <br/> <br/> <br/> <br/> <br/> <br/> <br/> <br/> <br/> <br/> <br/> <br/> <br/> <br/> <br/> <br/> <br/> <br/> <br/> <br/> <br/> <br/> <br/> <br/> <br/> <br/> <br/> <br/> <br/> <br/> <br/> <b
```
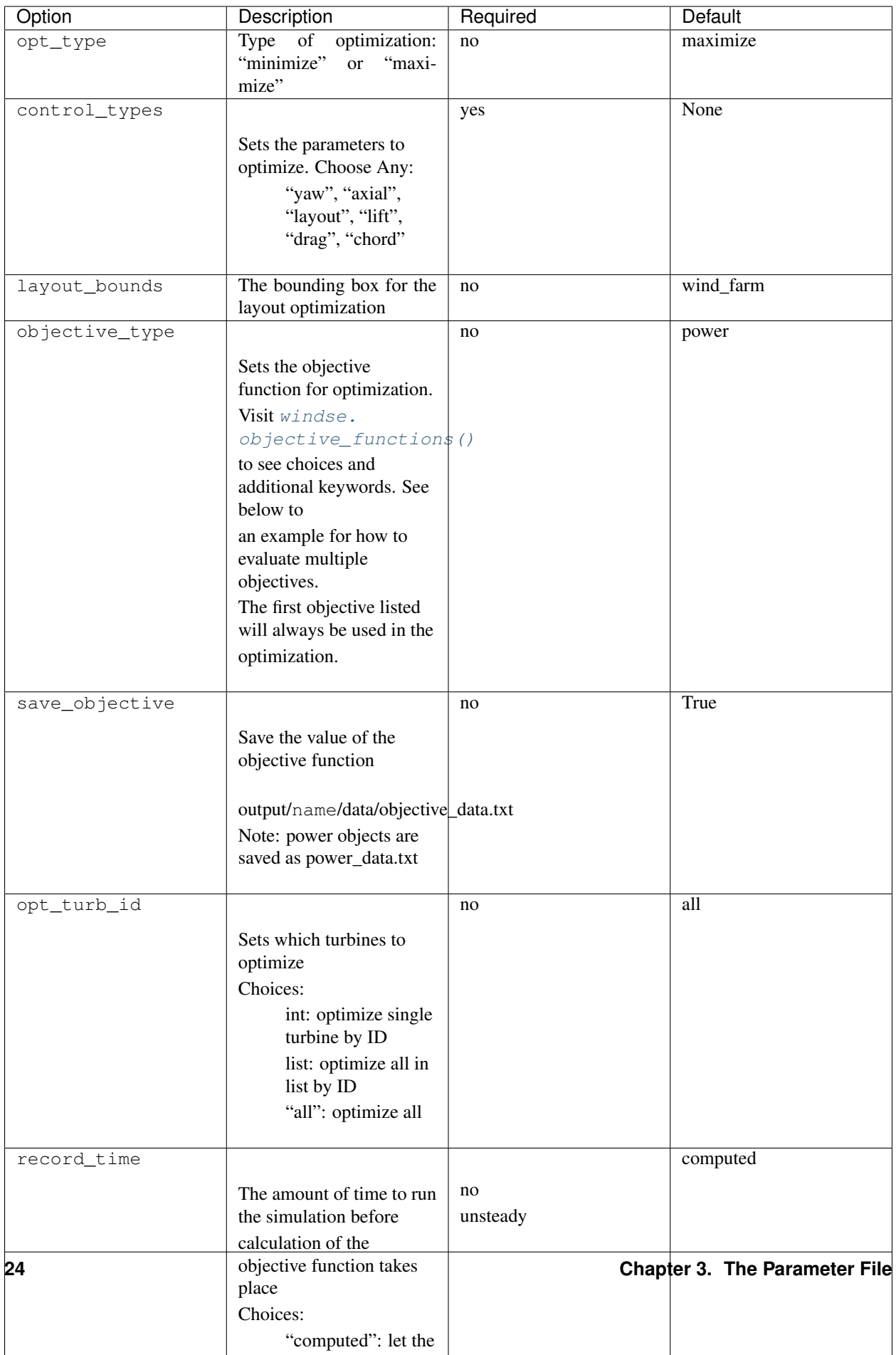

The objective\_type can be defined in three ways. First as a single string such as:

```
optimization:
    objective_type: alm_power
```
If the object chosen in this way has any keyword arguments, the defaults will automatically chosen. The second way is as a list of strings like:

```
optimization:
    objective_type: ["alm_power", "KE_entrainment", "wake_center"]
```
Again, the default keyword argument will be used with this method. The final way is as a full dictionary, which allow for setting keyword arguments:

```
optimization:
    objective_type:
        power: {}
        point_blockage:
            location: [0.0,0.0,240.0]
        plane_blockage:
            axis: 2
            thickness: 130
            center: 240.0
        cyld_kernel:
            type: above
        mean_point_blockage:
            z_value: 240
```
Notice that since the objective named "power" does not have keyword arguments, an empty dictionary must be passed. For a full list of objective function visit: [windse.objective\\_functions\(\)](#page-59-0)

# CHAPTER 4

### Demos

### <span id="page-30-0"></span>**4.1 Example Parameter Files**

These examples show how to use the parameters file. See *[The Parameter File](#page-8-0)* page for more details. All of these examples can be run using windse run <file>. Some file require inputs, which can be downloaded here.

- 1. 2D Simulations
- 2. 2D Layout Optimization
- 3. 3D Simulations
- 4. Multi-Angle Simulations
- 5. Yaw Optimization
- 6. Multi-Angle Optimization
- 7. Actuator Line Method Single-Turbine Simulation

Note: These demos are extremely coarse to lower runtime for automated testing. To get better results, increase the mesh resolution and try different refinements.

### **4.2 Example Driver Files**

These examples show how you build a custom driver if desired. Check the *[WindSE API](#page-38-0)* for details on the available functions.

1. Constructing a Gridded Wind Farm on a 2D rectangular domain: *[2D Demo](#page-31-0)*.

## **4.3 Related Pages**

### <span id="page-31-0"></span>**4.3.1 Gridded Wind Farm on a Rectangular Domain**

This demonstration will show how to set up a 2D rectangular mesh with a wind farm consisting of a 36 turbines laid out in a 6x6 grid. This demo is associated with two files:

- Parameter File: params.yaml
- Driver File: 2D\_Grid\_driver.py

#### **Setting up the parameters:**

To write a WindSE driver script, we first need to define the parameters. This must be completed before building any WindSE objects. There are two way to define the parameters:

- 1. Loading a parameters yaml file
- 2. Manually creating the parameter dictionary directly in the driver.

Both methods will be discussed below and demonstrated in the next section.

#### **The parameter file:**

First we will discuss the parameters file method. The parameter file is the main way to customize a simulation. The driver file uses the options specified in the parameters file to run the simulation. Ideally, multiple simulations can use a single driver file and multiple parameter files.

The parameter file is formated as a [yaml](https://yaml.org/) structure and requires [pyyaml](https://pyyaml.org/) to be read. The driver file is written in python.

The parameter file is broken up into several sections: general, domain, boundaries, and wind\_farm, etc.

The full parameter file can be found here: params.yaml and more information can be found here: *[Parameter File](#page-34-0) [Explained](#page-34-0)*.

#### **Manual parameter dictionary:**

The manual method involve creating a blank nested dictionary and populating it with the parameters needed for the simulation. The [windse\\_driver.driver\\_functions.BlankParameters\(\)](#page-64-0) will create the blank nested dictionary for you.

#### **Creating the driver code:**

The full driver file can be found here: 2D\_Grid\_driver.py First, we start off with the import statements:

```
import windse
import windse_driver.driver_functions as df
```
Next, we need to set up the parameters. If we want to load them from a yaml file we would run:

```
# windse.initialize("params.yaml")
# params = windse.windse_parameters
```
However, in this demo, we will define the parameters manually. Start by creating a blank parameters object:

params = df.BlankParameters()

Next, populate the general options:

```
params["general"]["name"] = "2D_driver"
params["general"]["output"] = ["mesh","initial_guess","turbine_force","solution"]
params["general"]["output_type"] = "xdmf"
```
Then, the wind farm options:

```
params["wind_farm"]["type"] = "grid"
params["wind_farm"]["grid_rows"] = 6
params["wind_farm"]["grid_cols"] = 6
params["wind_farm"]["ex_x"] = [-1800,1800]
params[ "wind_farm"]["ex_y"] = [-1800, 1800]params['wind_farm"]["HH"] = 90
params['wind-farm"]['RD"] = 126
params["wind_farm"]["thickness"] = 10
params["wind_farm"]["yaw"] = 0
params["wind_farm"]["axial"] = 0.33
```
and the domain options:

```
params["domain"]["type"] = "rectangle"
params["domain"]["x_range"] = [-2500, 2500]
params["domain"]["y_range"] = [-2500, 2500]
params['domain"]["nx"] = 50
params['domain"]["ny"] = 50
```
Lastly, we just need to define the type of boundary conditons, function space, problem formulation and solver we want:

```
params["boundary_conditions"]["vel_profile"] = "uniform"
params["function_space"]["type"] = "taylor_hood"
params["problem"]["type"] = "taylor_hood"
params["solver"]["type"] = "steady"
```
Now that the dictionary is set up, we need to initialize WindSE:

params = df.Initialize(params)

That was basically the hard part. Now with just a few more commands, our simulation will be running. First we need to build the domain and wind farm objects:

dom, farm = df.BuildDomain(params)

We can inspect the wind farm by running:

farm.Plot(**True**)

This results in a wind farm that looks like this:

Alternatively, we could have use False to generate and save the plot, but not display it. This is useful for running batch test or on a HPC. We could also manually save the mesh using dom.Save(), but since we specified the mesh as an output in the parameters file, this will be done automatically when we solve.

Next, we need to setup the simulation problem:

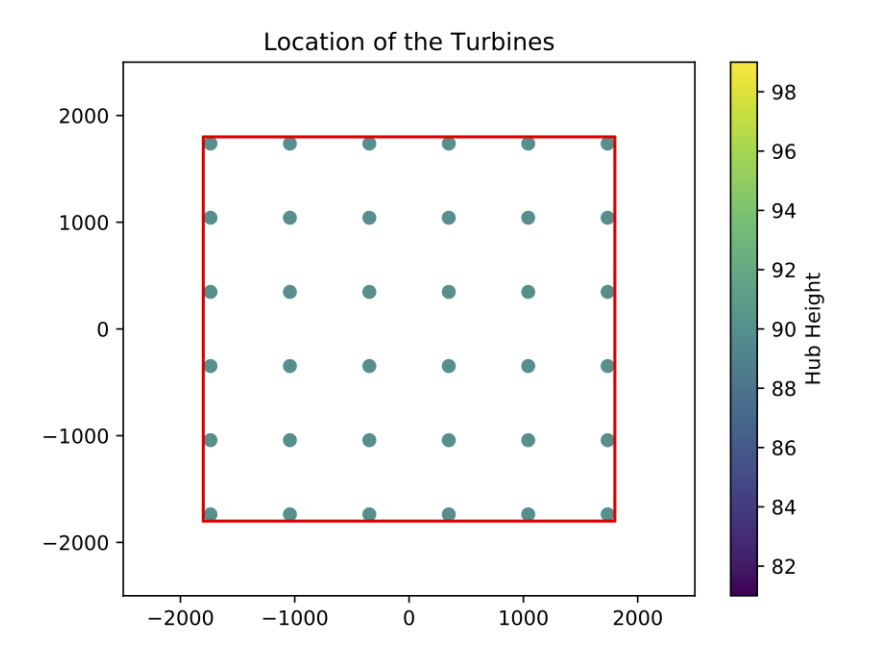

#### problem = df.BuildProblem(params,dom,farm)

For this problem we are going to use Taylor-Hood elements, which are comprised of 2nd order Lagrange elements for velocity and 1st order elements for pressure.

The last step is to build the solver:

solver = df.BuildSolver(params,problem)

This problem has uniform inflow from the west. The east boundary is our outflow and has a no-stress boundary condition.

Finally, it's time to solve:

solver.Solve()

Running solver. Solve () will save all the inputs according to the parameters file, solve the problem, and save the solution. If everything went smoothly, the solution for wind speed should be:

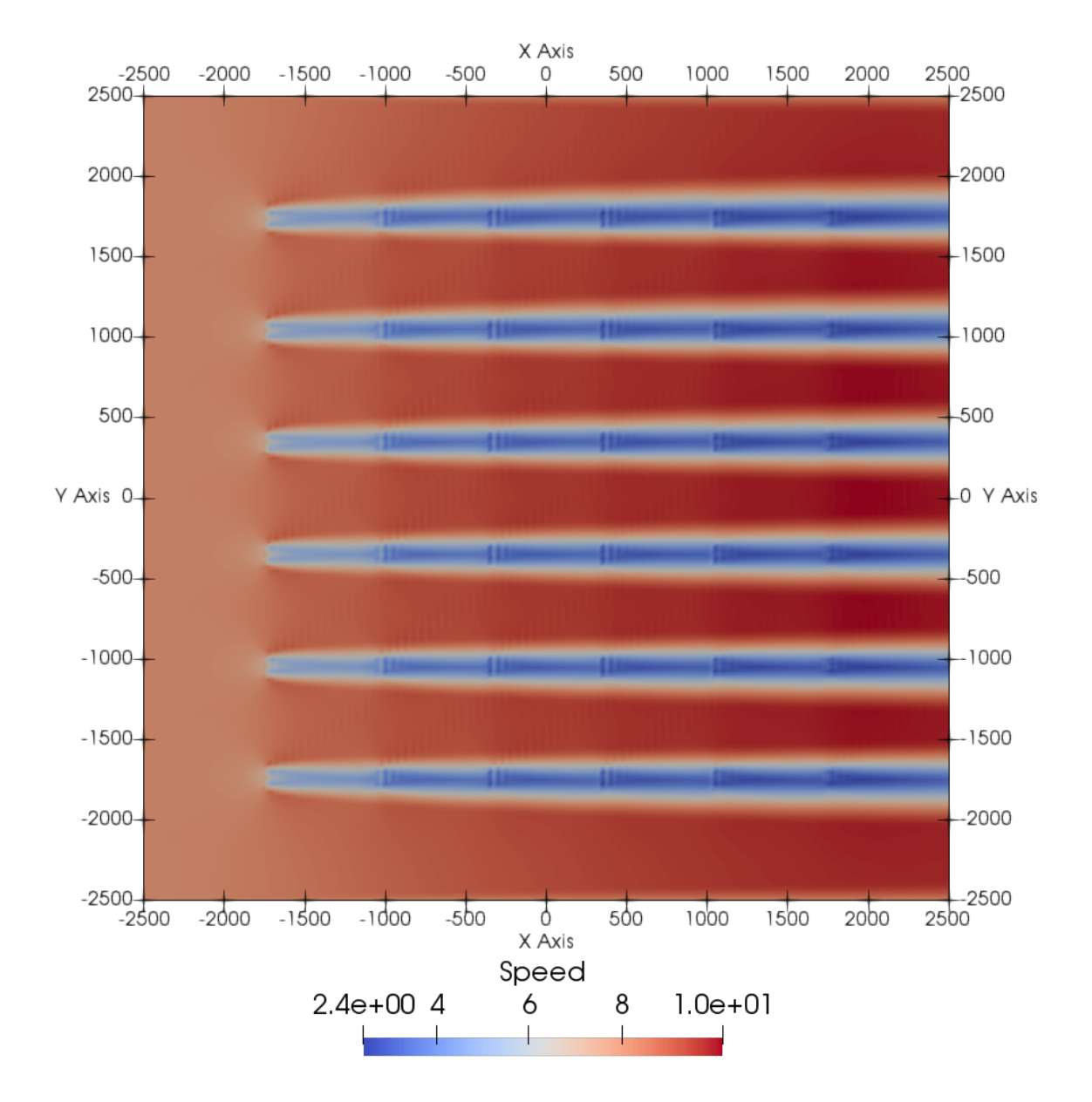

### <span id="page-34-0"></span>**4.3.2 Setting up general options:**

The general options are those that will effect the entire run and usually specify how to handle i/o. for this demo the general parameters are:

```
general:
  name: "2D"
  preappend_datetime: false
  output: ["mesh","initial_guess","turbine_force","solution"]
  output_type: "xdmf"
```
The name parameter determines the naming structure for the output folders. usually the output folder is output/

<name>/. This is the only required options.

Setting preappend\_datetime to true will append the name with a datetime stamp. This is useful when running multiple simulation as they will be organized by date. The default option for this is false

The outputs is a list of function that will be saved when solver. Solve () is called. These strings can be in any combination:

- mesh: saves the mesh and boundary markers
- initial\_guess: saves the initial velocity and pressure used by the Newton iteration
- height: saves a function indicating the terrain height and depth
- turbine\_force: saves the function that is used to represent the turbines
- solution: saves the velocity and pressure after a solve

By default, the only output is solution.

Finally, the output\_type is the file format for the saved function. Currently WindSE supports xdmf and pvd with the latter being the default. However, the mesh files are always saved in the pvd format.

#### **4.3.3 Setting up the domain:**

Next we need to set the parameters for the domain:

```
domain:
 # # Description | Units
 x_range: [-2500, 2500] # x-range of the domain | m
 y_range: [-2500, 2500] # y-range of the domain / m
 nx: 200 # Number of x-nodes | -ny: 200 # Number of y-nodes | -
```
This will create a mesh that has 200 nodes in the x-direction and 200 nodes in the y-direction. The mesh will be a rectangle with side lengths of 5000 m and centered at (0,0).

### **4.3.4 Setting up the wind farm:**

The last step for this demo is to set up the wind farm:

```
wind_farm:
# # Description | Units
 ex_x: [-1800, 1800] # x-extent of the farm | m
 ex_y: [-1800, 1800] # y-extent of the farm | m
 grid_rows: 6 # Number of rows / -
 grid_cols: 6 # Number of columns | -
 yaw: 0 # Yaw | rads
 axial: 0.33 # Axial Induction | -HH: 90 # Hub Height | m
 RD: 126 # Turbine Diameter | m
 thickness: 10 # Effective Thickness / m
```
This will produce a 6 by 6 grid evenly spaced in an area of [-1800,1800] X [-1800,1800]. Note that  $\exp X \exp Y$ is the extent of the farm and should be a subset of the domain ranges. The extent accounts for the rotor diameter to ensure all turbines including the rotors are located within the extents. The rest of the parameters determine the physical properties of the turbines:

• yaw: The yaw of the turbines where 0 is perpendicular to an East to West inflow.
- axial: The axial induction
- HH: The hub height relative to the ground
- RD: The rotor diameter
- thickness: The effective thickness of the rotor used for calculating the turbine force

## **4.3.5 Other Required Parameters:**

Additionally, we need to specify a few parameters that are required for some checks. These options are not actually used within the custom driver:

```
problem:
  type: taylor-hood
solver:
  type: steady
```
# CHAPTER<sup>5</sup>

## WindSE API

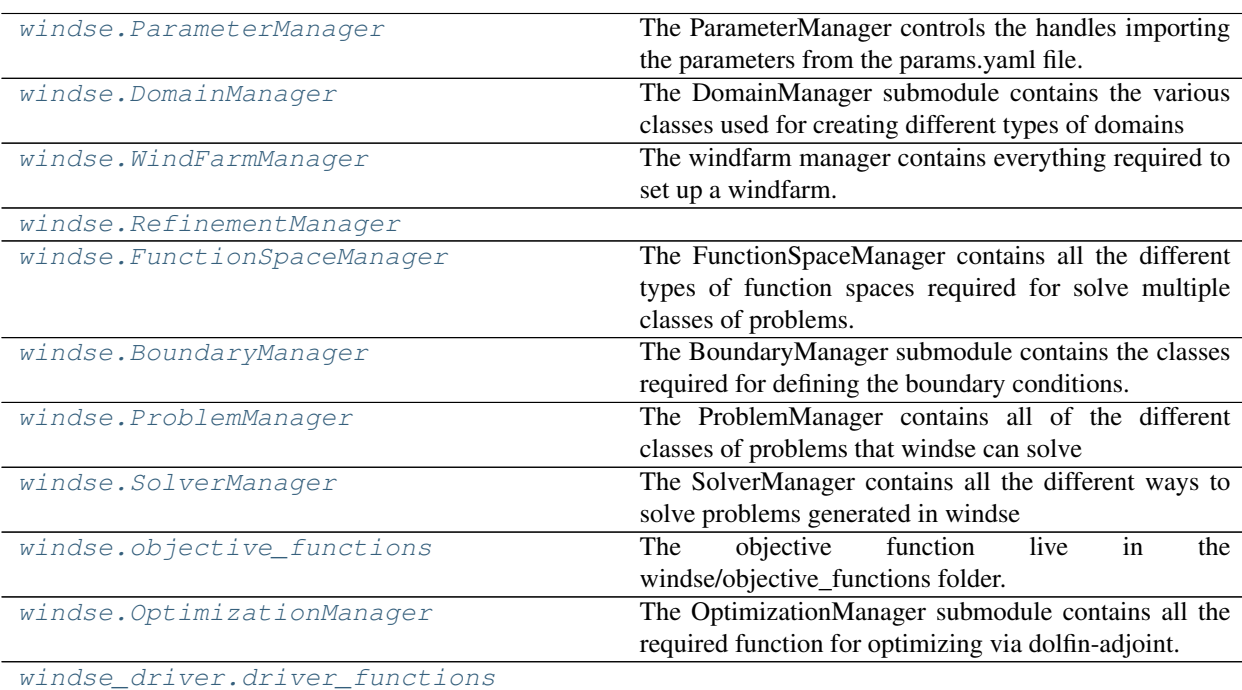

## <span id="page-38-0"></span>**5.1 windse.ParameterManager**

The ParameterManager controls the handles importing the parameters from the params.yaml file. These functions don't need to be accessed by the end user.

```
class windse.ParameterManager.Parameters
    Bases: dict
```
Parameters is a subclass of pythons *dict* that adds function specific to windse.

**Load**(*loc*, *updated\_parameters=[]*)

This function loads the parameters from the .yaml file. It should only be assessed once from the windse. initialize() function.

**Parameters**  $\text{loc}(str)$  **– This string is the location of the .yaml parameters file.** 

## **Read**()

This function reads the current state of the parameters object and prints it in a easy to read way.

**Save**(*func*, *filename*, *subfolder="*, *val=0*, *file=None*, *filetype='default'*)

This function is used to save the various dolfin.Functions created by windse. It should only be accessed internally.

#### Parameters

- **func** (dolfin. Function) The Function to be saved
- **filename**  $(str)$  the name of the function

## Keyword Arguments

- **subfolder** (*str*): where to save the files within the output folder
- **n** *(float)*: used for saving a series of output. Use n=0 for the first save.

### **fprint**(*string*, *tab=None*, *offset=0*, *special=None*)

This is just a fancy print function that will tab according to where we are in the solve

**Parameters string**  $(str)$  – the string for printing

### Keyword Arguments

• tab (*int*): the tab level

## **5.1.1 Classes**

```
class windse.ParameterManager.Logger(filename, std, rank)
    Bases: object
```
**class** windse.ParameterManager.**Parameters**

Bases: dict

Parameters is a subclass of pythons *dict* that adds function specific to windse.

#### **Load**(*loc*, *updated\_parameters=[]*)

This function loads the parameters from the .yaml file. It should only be assessed once from the windse. initialize() function.

**Parameters**  $\text{loc}(str)$  **– This string is the location of the .yaml parameters file.** 

## **Read**()

This function reads the current state of the parameters object and prints it in a easy to read way.

## **Save**(*func*, *filename*, *subfolder="*, *val=0*, *file=None*, *filetype='default'*)

This function is used to save the various dolfin.Functions created by windse. It should only be accessed internally.

### Parameters

- **func** (dolfin. Function) The Function to be saved
- **filename**  $(str)$  the name of the function

### Keyword Arguments

- **subfolder** (*str*): where to save the files within the output folder
- **n** *(float)*: used for saving a series of output. Use n=0 for the first save.

**fprint**(*string*, *tab=None*, *offset=0*, *special=None*)

This is just a fancy print function that will tab according to where we are in the solve

**Parameters string**  $(str)$  – the string for printing

#### Keyword Arguments

• tab (*int*): the tab level

## <span id="page-40-0"></span>**5.2 windse.DomainManager**

The DomainManager submodule contains the various classes used for creating different types of domains

<span id="page-40-1"></span>**class** windse.DomainManager.**BoxDomain**

```
Bases: windse.DomainManager.GenericDomain
```
A box domain is simply a 3D rectangular prism. This box is defined by 6 parameters in the param.yaml file.

## **Example**

In the yaml file define:

```
domain:
   # # Description | Units
  x\_range: [-2500, 2500] # x-range of the domain / m
  y_range: [-2500, 2500] # y-range of the domain / m
   z_range: [0.04, 630] # z-range of the domain | mnx: 10 # Number of x-nodes | -ny: 10 # Number of y-nodes | -nz: 2 # Number of z-nodes | -
```
This will produce a box with corner points (-2500,-2500,0.04) to (2500,2500,630). The mesh will have *nx* nodes in the *x*-direction, *ny* in the *y*-direction, and *nz* in the *z*-direction.

```
class windse.DomainManager.CircleDomain
```
Bases: [windse.DomainManager.GenericDomain](#page-41-0)

## ADD DOCUMENTATION

```
class windse.DomainManager.CylinderDomain
```
Bases: [windse.DomainManager.GenericDomain](#page-41-0)

A cylinder domain is a cylinder that is centered a c0 and has radius r. This domain is defined by 6 parameters in the param.yaml file. The center of the cylinder is assumed to be the z-axis.

## **Example**

In the yaml file define:

```
domain:
  # # Description | Units
  z_range: [0.04, 630] # z-range of the domain /mradius: 2500 # radius of base circle | m
```
(continues on next page)

(continued from previous page)

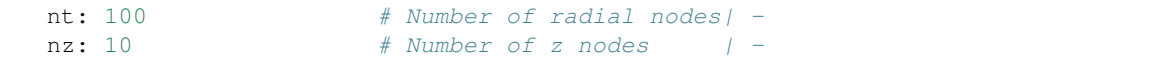

This will produce a upright cylinder centered at (0.0,0.0) with a radius of 2500 m and extends from z=0.04 to 630 m. The mesh will have *nx* nodes in the *x*-direction, *ny* in the *y*-direction, and *nz* in the *z*-direction.

## <span id="page-41-0"></span>**class** windse.DomainManager.**GenericDomain**

Bases: object

A GenericDomain contains on the basic functions required by all domain objects

#### **Ground**  $(x, y, dx=0, dy=0)$

Ground returns the ground height given an (*x*, *y*) coordinate.

## Parameters

•  $\mathbf{x}$  (*float*/*list*) – *x* location within the domain

• **y** (float/list) – *y* location within the domain

Returns corresponding z coordinates of the ground.

## Return type float/list

## **Plot**()

This function plots the domain using matplotlib and saves the output to output...  $\mu$ lots/mesh.pdf

### **Save**(*val=0*)

This function saves the mesh and boundary markers to output/. . . /mesh/

#### **WarpSmooth**(*s*)

This function warps the mesh to shift more cells towards the ground. The cells are shifted based on the function:

$$
z_{n}ew = z_{0} + (z_{1} - z_{0}) \left( \frac{z_{o}ld - z_{0}}{z_{1} - z_{0}} \right)^{s}.
$$

where  $z_0$  is the ground and  $z_1$  is the top of the domain.

**Parameters**  $\mathbf{s}(f\text{lost})$  **– compression strength** 

#### **WarpSplit**(*h*, *s*)

This function warps the mesh to shift more cells towards the ground. is achieved by spliting the domain in two and moving the cells so that a percentage of them are below the split.

### Parameters

- **h**  $(f$ loat) the height that split occurs
- $\mathbf{s}$  (*float*) the percent below split in the range [0,1)

**class** windse.DomainManager.**ImportedDomain**

Bases: [windse.DomainManager.GenericDomain](#page-41-0)

This class generates a domain from imported files. This mesh is defined by 2 parameters in the param.yaml file.

## **Example**

In the yaml file define:

```
domain:
   path: "Mesh_data/"
    filetype: "xml.gz"
```
The supported filetypes are "xml.gz" and "h5". For "xml.gz" 3 files are required:

- mesh.xml.gz this contains the mesh in a format dolfin can handle
- boundaries.xml.gz this contains the facet markers that define where the boundaries are
- topology.txt this contains the data for the ground topology. It assumes that the coordinates are from a uniform mesh. It contains three column: x, y, z. The x and y columns contain just the unique values. The z column contains the ground values for every combination of x and y. The first row must be the number of points in the x and y direction. Here is an example for  $z=x+y/10$ :

```
3 3 9
0 0 0.0
1 1 0.1
2 2 0.2
    1.0
    1.1
    1.2
    2.0
    2.1
    2.2
```
- **class** windse.DomainManager.**InterpolatedBoxDomain** Bases: [windse.DomainManager.BoxDomain](#page-40-1)
- **class** windse.DomainManager.**InterpolatedCylinderDomain** Bases: [windse.DomainManager.CylinderDomain](#page-40-2)
- **class** windse.DomainManager.**PeriodicDomain** Bases: [windse.DomainManager.BoxDomain](#page-40-1)
- **class** windse.DomainManager.**RectangleDomain** Bases: [windse.DomainManager.GenericDomain](#page-41-0)

A rectangle domain is simply a 2D rectangle. This mesh is defined by 4 parameters in the param.yaml file.

## **Example**

In the yaml file define:

```
domain:
                      # # Description | Units
   x_range: [-2500, 2500] # x-range of the domain / m
   y_range: [-2500, 2500] # y-range of the domain / m
   nx: 10 \# Number of x-nodes | -
   ny: 10 \# Number of y-nodes | -
```
This will produce a rectangle with corner points (-2500,-2500) to (2500,2500). The mesh will have *nx* nodes in the *x*-direction, and *ny* in the *y*-direction.

Todo: Properly implement a RectangleDomain and 2D in general.

## **5.2.1 Classes**

```
class windse.DomainManager.BoxDomain
    Bases: windse.DomainManager.GenericDomain
```
A box domain is simply a 3D rectangular prism. This box is defined by 6 parameters in the param.yaml file.

## **Example**

In the yaml file define:

```
domain:
  # # Description | Units
  x_range: [-2500, 2500] # x-range of the domain / m
  y_range: [-2500, 2500] # y-range of the domain / m
  z_range: [0.04, 630] # z-range of the domain / m
  nx: 10 \# Number of x-nodes | -
  ny: 10 # Number of y-nodes | -
  nz: 2 # Number of z-nodes | -
```
This will produce a box with corner points (-2500,-2500,0.04) to (2500,2500,630). The mesh will have *nx* nodes in the *x*-direction, *ny* in the *y*-direction, and *nz* in the *z*-direction.

```
class windse.DomainManager.CircleDomain
    Bases: windse.DomainManager.GenericDomain
```

```
ADD DOCUMENTATION
```

```
class windse.DomainManager.CylinderDomain
    Bases: windse.DomainManager.GenericDomain
```
A cylinder domain is a cylinder that is centered a c0 and has radius r. This domain is defined by 6 parameters in the param.yaml file. The center of the cylinder is assumed to be the z-axis.

## **Example**

In the yaml file define:

```
domain:
                    # # Description | Units
  z_range: [0.04, 630] # z-range of the domain / m
  radius: 2500 # radius of base circle | m
  nt: 100 # Number of radial nodes | -
  nz: 10 \# Number of z nodes | -
```
This will produce a upright cylinder centered at  $(0.0,0.0)$  with a radius of 2500 m and extends from  $z=0.04$  to 630 m. The mesh will have *nx* nodes in the *x*-direction, *ny* in the *y*-direction, and *nz* in the *z*-direction.

```
class windse.DomainManager.GenericDomain
```
Bases: object

A GenericDomain contains on the basic functions required by all domain objects

```
Ground (x, y, dx=0, dy=0)
```
Ground returns the ground height given an (*x*, *y*) coordinate.

#### **Parameters**

•  $\mathbf{x}$  (*float*/list) – *x* location within the domain

•  $\mathbf{v}$  (float/list) – *y* location within the domain

Returns corresponding z coordinates of the ground.

## Return type float/list

**Plot**()

This function plots the domain using matplotlib and saves the output to output.../plots/mesh.pdf

## **Save**(*val=0*)

This function saves the mesh and boundary markers to output/. . . /mesh/

## **WarpSmooth**(*s*)

This function warps the mesh to shift more cells towards the ground. The cells are shifted based on the function:

$$
z_{n}ew = z_{0} + (z_{1} - z_{0}) \left(\frac{z_{o}ld - z_{0}}{z_{1} - z_{0}}\right)^{s}.
$$

where  $z_0$  is the ground and  $z_1$  is the top of the domain.

**Parameters**  $\mathbf{s}(fload)$  **– compression strength** 

## **WarpSplit**(*h*, *s*)

This function warps the mesh to shift more cells towards the ground. is achieved by spliting the domain in two and moving the cells so that a percentage of them are below the split.

## Parameters

•  $h(fload)$  – the height that split occurs

• **s**  $(fload)$  – the percent below split in the range  $[0,1)$ 

## **class** windse.DomainManager.**ImportedDomain**

Bases: [windse.DomainManager.GenericDomain](#page-41-0)

This class generates a domain from imported files. This mesh is defined by 2 parameters in the param.yaml file.

## **Example**

In the yaml file define:

```
domain:
   path: "Mesh_data/"
    filetype: "xml.gz"
```
The supported filetypes are "xml.gz" and "h5". For "xml.gz" 3 files are required:

- mesh.xml.gz this contains the mesh in a format dolfin can handle
- boundaries.xml.gz this contains the facet markers that define where the boundaries are
- topology.txt this contains the data for the ground topology. It assumes that the coordinates are from a uniform mesh. It contains three column: x, y, z. The x and y columns contain just the unique values. The z column contains the ground values for every combination of x and y. The first row must be the number of points in the x and y direction. Here is an example for  $z=x+y/10$ :

(continues on next page)

(continued from previous page)

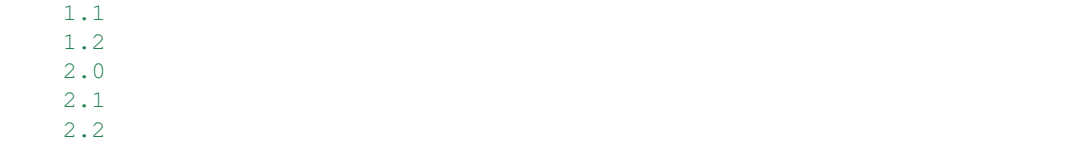

```
class windse.DomainManager.InterpolatedBoxDomain
    Bases: windse.DomainManager.BoxDomain
```

```
class windse.DomainManager.InterpolatedCylinderDomain
    Bases: windse.DomainManager.CylinderDomain
```

```
class windse.DomainManager.PeriodicDomain
    Bases: windse.DomainManager.BoxDomain
```

```
class windse.DomainManager.RectangleDomain
    Bases: windse.DomainManager.GenericDomain
```
A rectangle domain is simply a 2D rectangle. This mesh is defined by 4 parameters in the param.yaml file.

### **Example**

In the yaml file define:

```
domain:
  # # Description | Units
  x_range: [-2500, 2500] # x-range of the domain / m
  y_range: [-2500, 2500] # y-range of the domain / m
  nx: 10 \# Number of x-nodes | -
  ny: 10 # Number of y-nodes | -
```
This will produce a rectangle with corner points (-2500,-2500) to (2500,2500). The mesh will have *nx* nodes in the *x*-direction, and *ny* in the *y*-direction.

Todo: Properly implement a RectangleDomain and 2D in general.

## **5.2.2 Functions**

windse.DomainManager.**Elliptical\_Grid**(*x*, *y*, *z*, *radius*)

windse.DomainManager.**FG\_Squircular**(*x*, *y*, *z*, *radius*)

windse.DomainManager.**Simple\_Stretching**(*x*, *y*, *z*, *radius*)

## <span id="page-45-0"></span>**5.3 windse.WindFarmManager**

The windfarm manager contains everything required to set up a windfarm.

<span id="page-45-1"></span>**class** windse.WindFarmManager.**EmptyWindFarm**(*dom*) Bases: [windse.WindFarmManager.GenericWindFarm](#page-45-1)

## **class** windse.WindFarmManager.**GenericWindFarm**(*dom*)

Bases: object

A GenericProblem contains on the basic functions required by all problem objects.

Parameters dom (windse. DomainManager. GenericDomain()) – a windse domain object.

## **CalculateFarmBoundingBox**()

This functions takes into consideration the turbine locations, diameters, and hub heights to create lists that describe the extent of the windfarm. These lists are append to the parameters object.

## **CalculateHeights**()

This function calculates the absolute heights of each turbine.

#### **CreateConstants**()

This functions converts lists of locations and axial inductions into dolfin.Constants. This is useful in optimization.

## **CreateLists**()

This function creates lists from single values. This is useful when the params.yaml file defines only one type of turbine.

### **DolfinTurbineForce**(*fs*, *mesh*, *inflow\_angle=0.0*)

This function creates a turbine force by applying a spacial kernel to each turbine. This kernel is created from the turbines location, yaw, thickness, diameter, and force density. Currently, force density is limit to a scaled version of

## $r\sin(r),$

where  $r$  is the distance from the center of the turbine.

## Parameters

- **V** (dolfin.FunctionSpace) The function space the turbine force will use.
- **mesh** (dolfin.mesh) The mesh

Returns the turbine force.

Return type tf (dolfin.Function)

#### Todo:

• Setup a way to get the force density from file

**PlotFarm**(*show=False*, *filename='wind\_farm'*, *power=None*)

This function plots the locations of each wind turbine and saves the output to output... $\prime$ plots/

## Keyword Arguments

• show (*bool*): Default: True, Set False to suppress output but still save.

**SaveActuatorDisks**(*val=0*)

This function saves the turbine force if exists to output/. . . /functions/

## **YawTurbine**(*x*, *x0*, *yaw*)

This function yaws the turbines when creating the turbine force.

#### Parameters

• **x** (dolfin.SpatialCoordinate) – the space variable, x

- $\mathbf{x} \cdot \mathbf{0}$  (list) the location of the turbine to be yawed
- **yaw**  $(f$ loat) the yaw value in radians

**class** windse.WindFarmManager.**GridWindFarm**(*dom*)

Bases: [windse.WindFarmManager.GenericWindFarm](#page-45-1)

A GridWindFarm produces turbines on a grid. The params.yaml file determines how this grid is set up.

## **Example**

In the .yaml file you need to define:

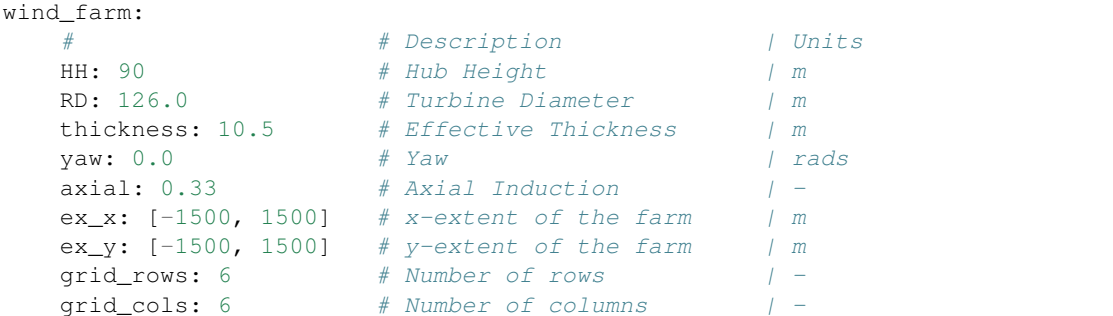

This will produce a 6x6 grid of turbines equally spaced within the region [-1500, 1500]x[-1500, 1500].

Parameters dom (windse. DomainManager. GenericDomain()) – a windse domain object.

```
class windse.WindFarmManager.ImportedWindFarm(dom)
```
Bases: [windse.WindFarmManager.GenericWindFarm](#page-45-1)

A ImportedWindFarm produces turbines located based on a text file. The params.yaml file determines how this grid is set up.

## **Example**

In the .yaml file you need to define:

```
wind_farm:
    imported: true
    path: "inputs/wind_farm.txt"
```
The "wind farm.txt" needs to be set up like this:

```
# x y HH Yaw Diameter Thickness Axial_Induction
200.00 0.0000 80.000 0.0000000000 126 10.5 0.33
800.00 0.0000 80.000 0.0000000000 126 10.5 0.33
```
The first row isn't necessary. Each row defines a different turbine.

```
Parameters domwindse.DomainManager.GenericDomain()) – a windse domain ob-
   ject.
```
**class** windse.WindFarmManager.**RandomWindFarm**(*dom*) Bases: [windse.WindFarmManager.GenericWindFarm](#page-45-1)

A RandomWindFarm produces turbines located randomly with a defined range. The params.yaml file determines how this grid is set up.

## **Example**

In the .yaml file you need to define:

```
wind_farm:
  # # Description | Units
  HH: 90 \# Hub Height | m
  RD: 126.0 # Turbine Diameter | m
  thickness: 10.5 # Effective Thickness / m
  yaw: 0.0 # Yaw | rads
  axial: 0.33 # Axial Induction | -ex_x: [-1500, 1500] # x-extent of the farm | m
  ex_y: [-1500, 1500] # y-extent of the farm | m
  numturbs: 36 # Number of Turbines | -seed: 15 # Random Seed for Numpy | -
```
This will produce a 36 turbines randomly located within the region [-1500, 1500]x[-1500, 1500]. The seed is optional but useful for reproducing test.

**Parameters dom** (windse. DomainManager. GenericDomain()) – a windse domain object.

## **5.3.1 Classes**

```
class windse.WindFarmManager.EmptyWindFarm(dom)
    Bases: windse.WindFarmManager.GenericWindFarm
```
**class** windse.WindFarmManager.**GenericWindFarm**(*dom*)

Bases: object

A GenericProblem contains on the basic functions required by all problem objects.

Parameters dom (windse. DomainManager. GenericDomain()) – a windse domain object.

#### **CalculateFarmBoundingBox**()

This functions takes into consideration the turbine locations, diameters, and hub heights to create lists that describe the extent of the windfarm. These lists are append to the parameters object.

#### **CalculateHeights**()

This function calculates the absolute heights of each turbine.

#### **CreateConstants**()

This functions converts lists of locations and axial inductions into dolfin.Constants. This is useful in optimization.

## **CreateLists**()

This function creates lists from single values. This is useful when the params.yaml file defines only one type of turbine.

## **DolfinTurbineForce**(*fs*, *mesh*, *inflow\_angle=0.0*)

This function creates a turbine force by applying a spacial kernel to each turbine. This kernel is created from the turbines location, yaw, thickness, diameter, and force density. Currently, force density is limit to a scaled version of

 $r\sin(r)$ ,

where  $r$  is the distance from the center of the turbine.

## Parameters

- **V** (dolfin. FunctionSpace) The function space the turbine force will use.
- **mesh** (dolfin.mesh) The mesh

Returns the turbine force.

Return type tf (dolfin.Function)

#### Todo:

• Setup a way to get the force density from file

**PlotFarm**(*show=False*, *filename='wind\_farm'*, *power=None*)

This function plots the locations of each wind turbine and saves the output to output.... $\prime$ plots/

### Keyword Arguments

• show (*bool*): Default: True, Set False to suppress output but still save.

#### **SaveActuatorDisks**(*val=0*)

This function saves the turbine force if exists to output/. . . /functions/

#### **YawTurbine**(*x*, *x0*, *yaw*)

This function yaws the turbines when creating the turbine force.

### Parameters

- **x** (dolfin.SpatialCoordinate) the space variable, x
- $\mathbf{x0}$  (list) the location of the turbine to be yawed
- **yaw**  $(f$ loat) the yaw value in radians

## **class** windse.WindFarmManager.**GridWindFarm**(*dom*)

Bases: [windse.WindFarmManager.GenericWindFarm](#page-45-1)

A GridWindFarm produces turbines on a grid. The params.yaml file determines how this grid is set up.

## **Example**

In the .yaml file you need to define:

```
wind farm:
  # # Description | Units
  HH: 90 # Hub Height | m<br>
RD: 126.0 # Turbine Diameter | m
                  RD: 126.0 # Turbine Diameter | m
  thickness: 10.5 # Effective Thickness / m
  yaw: 0.0 # Yaw | rads
  axial: 0.33 # Axial Induction | -ex_x: [-1500, 1500] # x-extent of the farm | m
  ex_y: [-1500, 1500] # y-extent of the farm | m
  grid_rows: 6 # Number of rows | -
  grid_cols: 6 # Number of columns | -
```
This will produce a 6x6 grid of turbines equally spaced within the region  $[-1500, 1500]x[-1500, 1500]$ .

Parameters dom (windse. DomainManager. GenericDomain()) - a windse domain object.

**class** windse.WindFarmManager.**ImportedWindFarm**(*dom*) Bases: [windse.WindFarmManager.GenericWindFarm](#page-45-1)

A ImportedWindFarm produces turbines located based on a text file. The params.yaml file determines how this grid is set up.

## **Example**

In the .yaml file you need to define:

```
wind_farm:
   imported: true
   path: "inputs/wind_farm.txt"
```
The "wind\_farm.txt" needs to be set up like this:

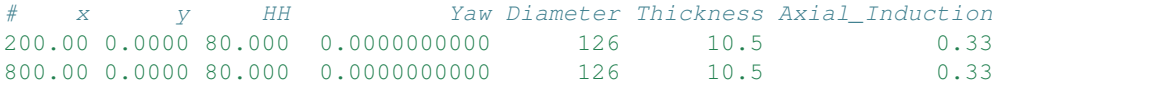

The first row isn't necessary. Each row defines a different turbine.

**Parameters dom** (windse. DomainManager. GenericDomain()) – a windse domain object.

```
class windse.WindFarmManager.RandomWindFarm(dom)
```
Bases: [windse.WindFarmManager.GenericWindFarm](#page-45-1)

A RandomWindFarm produces turbines located randomly with a defined range. The params.yaml file determines how this grid is set up.

## **Example**

In the .yaml file you need to define:

```
wind_farm:
  # # Description | Units
  HH: 90 \# Hub Height | m<br>RD: 126.0 \# Turbine Diameter | m
                  RD: 126.0 # Turbine Diameter | m
  thickness: 10.5 # Effective Thickness / m
  yaw: 0.0 # Yaw | rads
  axial: 0.33 # Axial Induction | -ex_x: [-1500, 1500] # x-extent of the farm | m
  ex_y: [-1500, 1500] # y-extent of the farm | m
  numturbs: 36 # Number of Turbines | -
  seed: 15 # Random Seed for Numpy | -
```
This will produce a 36 turbines randomly located within the region [-1500, 1500]x[-1500, 1500]. The seed is optional but useful for reproducing test.

Parameters dom (windse. DomainManager. GenericDomain()) – a windse domain object.

## <span id="page-51-0"></span>**5.4 windse.RefinementManager**

## **5.4.1 Functions**

windse.RefinementManager.**CreateRefinementList**(*dom*, *farm*, *refine\_params*)

windse.RefinementManager.**RefineMesh**(*dom*, *farm*)

```
windse.RefinementManager.WarpMesh(dom)
```
## <span id="page-51-1"></span>**5.5 windse.FunctionSpaceManager**

The FunctionSpaceManager contains all the different types of function spaces required for solve multiple classes of problems.

```
class windse.FunctionSpaceManager.LinearFunctionSpace(dom)
    Bases: windse.FunctionSpaceManager.GenericFunctionSpace
```
The LinearFunctionSpace is made up of a vector function space for velocity and a scaler space for pressure. Both spaces are "CG1" or Linear Lagrange elements.

**class** windse.FunctionSpaceManager.**TaylorHoodFunctionSpace**(*dom*) Bases: [windse.FunctionSpaceManager.GenericFunctionSpace](#page-51-3)

The TaylorHoodFunctionSpace is made up of a vector function space for velocity and a scalar space for pressure. The velocity function space is piecewise quadratic and the pressure function space is piecewise linear.

## **5.5.1 Classes**

- <span id="page-51-3"></span>**class** windse.FunctionSpaceManager.**GenericFunctionSpace**(*dom*) Bases: object
- **class** windse.FunctionSpaceManager.**LinearFunctionSpace**(*dom*) Bases: [windse.FunctionSpaceManager.GenericFunctionSpace](#page-51-3)

The LinearFunctionSpace is made up of a vector function space for velocity and a scaler space for pressure. Both spaces are "CG1" or Linear Lagrange elements.

**class** windse.FunctionSpaceManager.**TaylorHoodFunctionSpace**(*dom*) Bases: [windse.FunctionSpaceManager.GenericFunctionSpace](#page-51-3)

The TaylorHoodFunctionSpace is made up of a vector function space for velocity and a scalar space for pressure. The velocity function space is piecewise quadratic and the pressure function space is piecewise linear.

## <span id="page-51-2"></span>**5.6 windse.BoundaryManager**

The BoundaryManager submodule contains the classes required for defining the boundary conditions.

```
class windse.BoundaryManager.PowerInflow(dom, fs, farm)
    Bases: windse.BoundaryManager.GenericBoundary
```
PowerInflow creates a set of boundary conditions where the x-component of velocity follows a power law. Currently the function is

$$
u_x = 8.0 \left(\frac{z - z_0}{z_1 - z_0}\right)^{0.15}.
$$

where  $z_0$  is the ground and  $z_1$  is the top of the domain.

## **Parameters**

- **dom** ([windse.DomainManager.GenericDomain](#page-41-0)) A windse domain object.
- **fs** ([windse.FunctionSpaceManager.GenericFunctionSpace](#page-51-3)) A windse function space object

## Todo:

- Make the max velocity an input
- Make the power an input

## **5.6.1 Classes**

```
class windse.BoundaryManager.GenericBoundary(dom, fs, farm)
    Bases: object
```
**SaveHeight**(*val=0*) This function saves the turbine force if exists to output/. . . /functions/

```
SaveInitialGuess(val=0)
     This function saves the turbine force if exists to output/. . . /functions/
```
- <span id="page-52-1"></span>**class** windse.BoundaryManager.**LogLayerInflow**(*dom*, *fs*, *farm*) Bases: [windse.BoundaryManager.GenericBoundary](#page-52-0)
- **class** windse.BoundaryManager.**PowerInflow**(*dom*, *fs*, *farm*) Bases: [windse.BoundaryManager.GenericBoundary](#page-52-0)

PowerInflow creates a set of boundary conditions where the x-component of velocity follows a power law. Currently the function is

$$
u_x = 8.0 \left(\frac{z - z_0}{z_1 - z_0}\right)^{0.15}.
$$

where  $z_0$  is the ground and  $z_1$  is the top of the domain.

#### Parameters

- **dom** ([windse.DomainManager.GenericDomain](#page-41-0)) A windse domain object.
- **fs** ([windse.FunctionSpaceManager.GenericFunctionSpace](#page-51-3)) A windse function space object

## Todo:

- Make the max velocity an input
- Make the power an input
- **class** windse.BoundaryManager.**TurbSimInflow**(*dom*, *fs*, *farm*) Bases: [windse.BoundaryManager.LogLayerInflow](#page-52-1)
- **class** windse.BoundaryManager.**UniformInflow**(*dom*, *fs*, *farm*) Bases: [windse.BoundaryManager.GenericBoundary](#page-52-0)

## <span id="page-53-0"></span>**5.7 windse.ProblemManager**

The ProblemManager contains all of the different classes of problems that windse can solve

```
class windse.ProblemManager.GenericProblem(domain, windfarm, function_space, bound-
                                                 ary_data)
```
Bases: object

A GenericProblem contains on the basic functions required by all problem objects.

#### Parameters

- **domain** ([windse.DomainManager.GenericDomain\(\)](#page-41-0)) a windse domain object.
- **windfarm** (windse.WindFarmManager.GenericWindFarmm()) a windse windfarm object.
- **function\_space** ([windse.FunctionSpaceManager.](#page-51-3) [GenericFunctionSpace\(\)](#page-51-3)) – a windse function space object.
- **boundary conditions** ([windse.BoundaryManager.GenericBoundary\(\)](#page-52-0)) – a windse boundary object.

### **ChangeWindAngle**(*inflow\_angle*)

This function recomputes all necessary components for a new wind direction

**Parameters inflow angle**  $(f\text{lost})$  – The new wind angle in radians

**class** windse.ProblemManager.**IterativeSteady**(*domain*, *windfarm*, *function\_space*, *bound-*

```
ary_conditions)
Bases: windse.ProblemManager.GenericProblem
```
The IterativeSteady sets up everything required for solving Navier-Stokes using the SIMPLE algorithm

## **Parameters**

- **domain** ([windse.DomainManager.GenericDomain\(\)](#page-41-0)) a windse domain object.
- **windfarm** (windse.WindFarmManager.GenericWindFarmm()) a windse windfarm object.
- **function\_space** ([windse.FunctionSpaceManager.](#page-51-3) [GenericFunctionSpace\(\)](#page-51-3)) – a windse function space object.
- **boundary\_conditions** ([windse.BoundaryManager.GenericBoundary\(\)](#page-52-0)) – a windse boundary object.

**class** windse.ProblemManager.**StabilizedProblem**(*domain*, *windfarm*, *function\_space*, *boundary\_conditions*) Bases: [windse.ProblemManager.GenericProblem](#page-53-1)

The StabilizedProblem setup everything required for solving Navier-Stokes with a stabilization term

## **Parameters**

• **domain** ([windse.DomainManager.GenericDomain\(\)](#page-41-0)) – a windse domain object.

- **windfarm** (windse.WindFarmManager.GenericWindFarmm()) a windse windfarm object.
- **function\_space** ([windse.FunctionSpaceManager.](#page-51-3) [GenericFunctionSpace\(\)](#page-51-3)) – a windse function space object.
- **boundary conditions** ([windse.BoundaryManager.GenericBoundary\(\)](#page-52-0)) – a windse boundary object.

```
class windse.ProblemManager.TaylorHoodProblem(domain, windfarm, function_space,
                                                  boundary_conditions)
    Bases: windse.ProblemManager.GenericProblem
```
The TaylorHoodProblem sets up everything required for solving Navier-Stokes

#### **Parameters**

- **domain** ([windse.DomainManager.GenericDomain\(\)](#page-41-0)) a windse domain object.
- **windfarm** (windse.WindFarmManager.GenericWindFarmm()) a windse windfarm object.
- **function\_space** ([windse.FunctionSpaceManager.](#page-51-3) [GenericFunctionSpace\(\)](#page-51-3)) – a windse function space object.
- **boundary conditions** ([windse.BoundaryManager.GenericBoundary\(\)](#page-52-0)) – a windse boundary object.

**class** windse.ProblemManager.**UnsteadyProblem**(*domain*, *windfarm*, *function\_space*, *bound-*

*ary\_conditions*) Bases: [windse.ProblemManager.GenericProblem](#page-53-1)

The UnsteadyProblem sets up everything required for solving Navier-Stokes using a fractional-step method with an adaptive timestep size

#### **Parameters**

- **domain** ([windse.DomainManager.GenericDomain\(\)](#page-41-0)) a windse domain object.
- **windfarm** (windse.WindFarmManager.GenericWindFarmm()) a windse windfarm object.
- **function\_space** ([windse.FunctionSpaceManager.](#page-51-3) [GenericFunctionSpace\(\)](#page-51-3)) – a windse function space object.
- **boundary\_conditions** ([windse.BoundaryManager.GenericBoundary\(\)](#page-52-0)) – a windse boundary object.

## **5.7.1 Classes**

**class** windse.ProblemManager.**GenericProblem**(*domain*, *windfarm*, *function\_space*, *boundary\_data*)

Bases: object

A GenericProblem contains on the basic functions required by all problem objects.

- **domain** ([windse.DomainManager.GenericDomain\(\)](#page-41-0)) a windse domain object.
- **windfarm** (windse.WindFarmManager.GenericWindFarmm()) a windse windfarm object.
- **function\_space** ([windse.FunctionSpaceManager.](#page-51-3)  $GeneratorSpace()$  – a windse function space object.
- **boundary\_conditions** ([windse.BoundaryManager.GenericBoundary\(\)](#page-52-0)) – a windse boundary object.

### **ChangeWindAngle**(*inflow\_angle*)

This function recomputes all necessary components for a new wind direction

**Parameters inflow\_angle** (*float*) – The new wind angle in radians

**class** windse.ProblemManager.**IterativeSteady**(*domain*, *windfarm*, *function\_space*, *boundary\_conditions*)

Bases: [windse.ProblemManager.GenericProblem](#page-53-1)

The IterativeSteady sets up everything required for solving Navier-Stokes using the SIMPLE algorithm

## Parameters

- **domain** ([windse.DomainManager.GenericDomain\(\)](#page-41-0)) a windse domain object.
- **windfarm** (windse.WindFarmManager.GenericWindFarmm()) a windse windfarm object.
- **function\_space** ([windse.FunctionSpaceManager.](#page-51-3) [GenericFunctionSpace\(\)](#page-51-3)) – a windse function space object.
- **boundary\_conditions** ([windse.BoundaryManager.GenericBoundary\(\)](#page-52-0)) – a windse boundary object.

**class** windse.ProblemManager.**StabilizedProblem**(*domain*, *windfarm*, *function\_space*, *boundary\_conditions*) Bases: [windse.ProblemManager.GenericProblem](#page-53-1)

The StabilizedProblem setup everything required for solving Navier-Stokes with a stabilization term

## **Parameters**

- **domain** ([windse.DomainManager.GenericDomain\(\)](#page-41-0)) a windse domain object.
- **windfarm** (windse.WindFarmManager.GenericWindFarmm()) a windse windfarm object.
- **function\_space** ([windse.FunctionSpaceManager.](#page-51-3) [GenericFunctionSpace\(\)](#page-51-3)) – a windse function space object.
- **boundary\_conditions** ([windse.BoundaryManager.GenericBoundary\(\)](#page-52-0)) – a windse boundary object.

**class** windse.ProblemManager.**TaylorHoodProblem**(*domain*, *windfarm*, *function\_space*, *boundary\_conditions*)

Bases: [windse.ProblemManager.GenericProblem](#page-53-1)

The TaylorHoodProblem sets up everything required for solving Navier-Stokes

- **domain** ([windse.DomainManager.GenericDomain\(\)](#page-41-0)) a windse domain object.
- **windfarm** (windse.WindFarmManager.GenericWindFarmm()) a windse windfarm object.
- **function\_space** ([windse.FunctionSpaceManager.](#page-51-3) [GenericFunctionSpace\(\)](#page-51-3)) – a windse function space object.
- **boundary conditions** ([windse.BoundaryManager.GenericBoundary\(\)](#page-52-0)) – a windse boundary object.
- **class** windse.ProblemManager.**UnsteadyProblem**(*domain*, *windfarm*, *function\_space*, *boundary\_conditions*)

Bases: [windse.ProblemManager.GenericProblem](#page-53-1)

The UnsteadyProblem sets up everything required for solving Navier-Stokes using a fractional-step method with an adaptive timestep size

## **Parameters**

- **domain** ([windse.DomainManager.GenericDomain\(\)](#page-41-0)) a windse domain object.
- **windfarm** (windse.WindFarmManager.GenericWindFarmm()) a windse windfarm object.
- **function\_space** ([windse.FunctionSpaceManager.](#page-51-3) [GenericFunctionSpace\(\)](#page-51-3)) – a windse function space object.
- **boundary\_conditions** ([windse.BoundaryManager.GenericBoundary\(\)](#page-52-0)) – a windse boundary object.

## <span id="page-56-0"></span>**5.8 windse.SolverManager**

The SolverManager contains all the different ways to solve problems generated in windse

```
class windse.SolverManager.GenericSolver(problem)
    Bases: object
```
A GenericSolver contains on the basic functions required by all solver objects.

#### **ChangeWindAngle**(*inflow\_angle*)

This function recomputes all necessary components for a new wind direction

**Parameters theta**  $(fload)$  – The new wind angle in radians

```
ChangeWindSpeed(inflow_speed)
```
This function recomputes all necessary components for a new wind direction

**Parameters theta**  $(fload)$  – The new wind angle in radians

### **Save**(*val=0*)

This function saves the mesh and boundary markers to output/. . . /solutions/

```
class windse.SolverManager.IterativeSteadySolver(problem)
    Bases: windse.SolverManager.GenericSolver
```
This solver is for solving the iterative steady state problem

```
Parameters windse.ProblemManager.GenericProblem()) - a windseprob-lem object.
```
**Solve**()

This solves the problem setup by the problem object.

**class** windse.SolverManager.**MultiAngleSolver**(*problem*) Bases: [windse.SolverManager.SteadySolver](#page-57-0)

This solver will solve the problem using the steady state solver for every angle in angles.

- **problem** ([windse.ProblemManager.GenericProblem\(\)](#page-53-1)) a windse problem object.
- **angles**  $(llist) A$  list of wind inflow directions.

## **Solve**()

This solves the problem setup by the problem object.

<span id="page-57-0"></span>**class** windse.SolverManager.**SteadySolver**(*problem*) Bases: [windse.SolverManager.GenericSolver](#page-56-1)

This solver is for solving the steady state problem

Parameters  $problem(windse.ProblemManager.GenericProblem()) - a windsenpob problem(windse.ProblemManager.GenericProblem()) - a windsenpob problem(windse.ProblemManager.GenericProblem()) - a windsenpob$ lem object.

#### **Solve**()

This solves the problem setup by the problem object.

**class** windse.SolverManager.**TimeSeriesSolver**(*problem*) Bases: [windse.SolverManager.SteadySolver](#page-57-0)

This solver will solve the problem using the steady state solver for every angle in angles.

#### **Parameters**

- **problem** ([windse.ProblemManager.GenericProblem\(\)](#page-53-1)) a windse problem object.
- **angles**  $(llist) A$  list of wind inflow directions.

#### **Solve**()

This solves the problem setup by the problem object.

```
class windse.SolverManager.UnsteadySolver(problem)
```
Bases: [windse.SolverManager.GenericSolver](#page-56-1)

This solver is for solving an unsteady problem. As such, it contains additional time-stepping features and functions not present in other solvers. This solver can only be used if an unsteady problem has been specified in the input file.

```
Parameters windse.ProblemManager.GenericProblem()) - a windse prob-lem object.
```
## **5.8.1 Classes**

```
class windse.SolverManager.GenericSolver(problem)
```
Bases: object

A GenericSolver contains on the basic functions required by all solver objects.

```
ChangeWindAngle(inflow_angle)
     This function recomputes all necessary components for a new wind direction
```
**Parameters theta**  $(f$ loat) – The new wind angle in radians

**ChangeWindSpeed**(*inflow\_speed*)

This function recomputes all necessary components for a new wind direction

**Parameters theta**  $(fload)$  – The new wind angle in radians

**Save**(*val=0*)

This function saves the mesh and boundary markers to output/. . . /solutions/

```
class windse.SolverManager.IterativeSteadySolver(problem)
    Bases: windse.SolverManager.GenericSolver
```
This solver is for solving the iterative steady state problem

Parameters  $problem(windse, Prob1emManager, GenericProblem()) - a windsen$ lem object.

**Solve**()

This solves the problem setup by the problem object.

```
class windse.SolverManager.MultiAngleSolver(problem)
    Bases: windse.SolverManager.SteadySolver
```
This solver will solve the problem using the steady state solver for every angle in angles.

## **Parameters**

- **problem** ([windse.ProblemManager.GenericProblem\(\)](#page-53-1)) a windse problem object.
- **angles**  $(llist) A$  list of wind inflow directions.

#### **Solve**()

This solves the problem setup by the problem object.

**class** windse.SolverManager.**SteadySolver**(*problem*) Bases: [windse.SolverManager.GenericSolver](#page-56-1)

This solver is for solving the steady state problem

Parameters **problem** ([windse.ProblemManager.GenericProblem\(\)](#page-53-1)) – a windse problem object.

## **Solve**()

This solves the problem setup by the problem object.

**class** windse.SolverManager.**TimeSeriesSolver**(*problem*)

Bases: windse. SolverManager. SteadySolver

This solver will solve the problem using the steady state solver for every angle in angles.

### Parameters

- **problem** ([windse.ProblemManager.GenericProblem\(\)](#page-53-1)) a windse problem object.
- **angles**  $(llist) A$  list of wind inflow directions.

```
Solve()
```
This solves the problem setup by the problem object.

```
class windse.SolverManager.UnsteadySolver(problem)
```
Bases: [windse.SolverManager.GenericSolver](#page-56-1)

This solver is for solving an unsteady problem. As such, it contains additional time-stepping features and functions not present in other solvers. This solver can only be used if an unsteady problem has been specified in the input file.

```
Parameters problem (windse.ProblemManager.GenericProblem()) – a windse prob-
   lem object.
```
## <span id="page-59-0"></span>**5.9 windse.objective\_functions**

The objective function live in the windse/objective\_functions folder. These functions should be called using the dictionary objective\_funcs[<name>](solver, \*args, \*\*kwargs), where <name> is the function name.

## **5.9.1 Functions**

- windse.objective\_functions.**2d\_power**(*solver*, *inflow\_angle=0.0*, *first\_call=False*, *\*\*kwargs*) The "2d\_power" objective function calculates the power using actuator disks, by computing the integral of turbine force dotted with velocity. Additionally, some modification are made to account for the fact the simulation is 2D.
- windse.objective\_functions.**KE\_entrainment**(*solver*, *inflow\_angle=0.0*, *first\_call=False*, *\*\*kwargs*)

The "KE\_entrainment" objective function computed the vertical kinetic entrainment behind a single turbine

Keyword Arguments **ke\_location** – location of measurement, hub, rotor, tip (only rotor works for now)

windse.objective\_functions.**alm\_power**(*solver*, *inflow\_angle=0.0*, *first\_call=False*, *\*\*kwargs*) The "alm\_power" objective function computes the power using actuator lines by dotting the turbine force in the rotor plane with the moment arm of the turbine blade multiplied by angular velocity. Can be used for multiple turbines.

Keyword Arguments **alm\_power\_type** – real or fake; real - dotting the turbine force with the moment arm of the turbine blade fake - simply multiply the turbine force by the velocity

windse.objective\_functions.**cyld\_kernel**(*solver*, *inflow\_angle=0.0*, *first\_call=False*, *\*\*kwargs*)

This is a blockage metric that measures the velocity within a Gaussian cylinder located upstream from each turbine and aligned with the rotor's rotational axis or overhead from each turbine and aligned with the mast. The cylindrical Gaussian field is formed by intersecting a radial Gaussian and a streamwise Gaussian.

## Keyword Arguments

- **type** The orientation of the Gaussian cylinder, "upstream" for Gaussians shifted to measure the velocity directly upstream from each turbine, "above" to orient the Gaussians over the top of each turbine.
- **radius** The radius of the cylinder, expressed in units of rotor diameter (RD). The default of 0.5 sets the radius to match the turbine radius, 0.5\*RD
- **length** The length of the cylinder, expressed in units of rotor diameter (RD). The default of 3.0 means the measurement volume has an axial length of 3\*RD.
- **sharpness** The sharpness value controls the severity with which the Gaussian field drops to zero outside the volume of the Gaussian cylinder. The sharpness value *must* be an even number. Smaller values result in smoother transitions over longer length scales, larger values result in more abrupt transitions. For very large values, the transition becomes a near step change which may not have valid values of the derivative. The default setting of 6 is a good starting point.

windse.objective\_functions.**mean\_point\_blockage**(*solver*, *inflow\_angle=0.0*,

*first\_call=False*, *\*\*kwargs*)

This is a simple blockage metric that evaluates the velocity deficit at a single location above the mean location of all turbine in the farm.

Keyword Arguments **z\_value** – z location to evaluate

windse.objective\_functions.**plane\_blockage**(*solver*, *inflow\_angle=0.0*, *first\_call=False*, *\*\*kwargs*)

This is a simple blockage metric that integrates the velocity deficit in a plane in front of or above the farm.

## Keyword Arguments

- **axis** the orientation of the plane, "z" for above, "x" for in front
- **thickness** how thick of a plane to integrate over
- **center** distance along the axis where the plane is centered

windse.objective\_functions.**point\_blockage**(*solver*, *inflow\_angle=0.0*, *first\_call=False*,

*\*\*kwargs*)

This is a simple blockage metric that evaluates the velocity deficit at a single location in the farm.

Keyword Arguments **location** – where the deficit is evaluated

```
windse.objective_functions.power(solver, inflow_angle=0.0, first_call=False, annotate=True,
```
*\*\*kwargs*)

The "power" objective function calculates the power using actuator disks, by computing the integral of turbine force dotted with velocity.

```
windse.objective_functions.wake_center(solver, inflow_angle=0.0, first_call=False,
                                            **kwargs)
```
The "wake\_center" objective function computes the wake n rotor diameters downstream from a single turbine. This calculation is perform by centering a cylinder oriented along the streamwise direction downstream and calculating the center of mass of the velocity deficit, or centroid.

## Keyword Arguments

- wake RD Number of rotor diameters downstream where the centroid will be computed
- **wake\_length** The streamwise length for the area of integration (not used)
- **wake** radius The radius of the cylinder (not used)

## <span id="page-60-0"></span>**5.10 windse.OptimizationManager**

The OptimizationManager submodule contains all the required function for optimizing via dolfin-adjoint. To use dolfin-adjoin set:

```
general:
    dolfin_adjoint: True
```
in the param.yaml file.

### Todo:

- Read through an update the docstrings for these functions.
- Create specific optimization classes.

```
class windse.OptimizationManager.ConsComp(**kwargs)
```
Bases: openmdao.core.explicitcomponent.ExplicitComponent

OpenMDAO component to wrap the constraint computation.

A small wrapper used on the fenics methods for computing constraint and Jacobian values using the OpenMDAO syntax.

#### **compute**(*inputs*, *outputs*)

Compute outputs given inputs. The model is assumed to be in an unscaled state.

## Parameters

- **inputs** (Vector) Unscaled, dimensional input variables read via inputs[key].
- **outputs** (Vector) Unscaled, dimensional output variables read via outputs[key].
- **discrete\_inputs** (dict or None) If not None, dict containing discrete input values.
- **discrete\_outputs** (dict or None) If not None, dict containing discrete output values.

## **compute\_partials**(*inputs*, *partials*)

Compute sub-jacobian parts. The model is assumed to be in an unscaled state.

#### **Parameters**

- **inputs** (Vector) Unscaled, dimensional input variables read via inputs[key].
- **partials** (*Jacobian*) Sub-jac components written to partials [output name, input\_name]..
- **discrete\_inputs** (dict or None) If not None, dict containing discrete input values.

## **initialize**()

Perform any one-time initialization run at instantiation.

## **setup**()

Declare inputs and outputs.

Available attributes: name pathname comm options

```
class windse.OptimizationManager.ObjComp(**kwargs)
    Bases: openmdao.core.explicitcomponent.ExplicitComponent
```
OpenMDAO component to wrap the objective computation from dolfin.

Specifically, we use the J and dJ (function and Jacobian) methods to compute the function value and derivative values as needed by the OpenMDAO optimizers.

### **compute**(*inputs*, *outputs*)

Compute outputs given inputs. The model is assumed to be in an unscaled state.

#### **Parameters**

- **inputs** (*Vector*) Unscaled, dimensional input variables read via inputs[key].
- **outputs** (Vector) Unscaled, dimensional output variables read via outputs[key].
- **discrete\_inputs** (dict or None) If not None, dict containing discrete input values.
- **discrete\_outputs** (dict or None) If not None, dict containing discrete output values.

#### **compute\_partials**(*inputs*, *partials*)

Compute sub-jacobian parts. The model is assumed to be in an unscaled state.

## Parameters

• **inputs** (*Vector*) – Unscaled, dimensional input variables read via inputs[key].

- **partials** (*Jacobian*) Sub-jac components written to partials [output name, input\_name]..
- **discrete\_inputs** (dict or None) If not None, dict containing discrete input values.

## **initialize**()

Perform any one-time initialization run at instantiation.

### **setup**()

Declare inputs and outputs.

Available attributes: name pathname comm options

```
class windse.OptimizationManager.Optimizer(solver)
```
Bases: object

A GenericProblem contains on the basic functions required by all problem objects.

Parameters dom (windse. DomainManager. GenericDomain()) – a windse domain object.

**Gradient**()

Returns a gradient of the objective function

windse.OptimizationManager.**gather**(*m*)

Helper function to gather constraint Jacobians. Adapated from fenics.

```
windse.OptimizationManager.om_wrapper(J, initial_DVs, dJ, H, bounds, **kwargs)
     Custom optimization wrapper to use OpenMDAO optimizers with dolfin-adjoint.
```
Follows the API as defined by dolfin-adjoint.

## **Parameters**

- $J(\circ b \cdot \text{ject})$  Function to compute the model analysis value at a design point.
- **initial\_DVs** (*array*) The initial design variables so we can get the array sizing correct for the OpenMDAO implementation.
- $\bullet$  **dJ** (*ob*  $\text{ject}$ ) Function to compute the Jacobian at a design point.
- **H** (object) Function to compute the Hessian at a design point (not used).
- **bounds** (array) Array of lower and upper bound values for the design variables.

Returns DVs – The optimal design variable values.

Return type array

## **5.10.1 Classes**

```
class windse.OptimizationManager.ConsComp(**kwargs)
    Bases: openmdao.core.explicitcomponent.ExplicitComponent
```
OpenMDAO component to wrap the constraint computation.

A small wrapper used on the fenics methods for computing constraint and Jacobian values using the OpenMDAO syntax.

**compute**(*inputs*, *outputs*)

Compute outputs given inputs. The model is assumed to be in an unscaled state.

- **inputs** (Vector) Unscaled, dimensional input variables read via inputs[key].
- **outputs** (Vector) Unscaled, dimensional output variables read via outputs[key].
- **discrete\_inputs** (dict or None) If not None, dict containing discrete input values.
- **discrete** outputs (dict or None) If not None, dict containing discrete output values.

## **compute\_partials**(*inputs*, *partials*)

Compute sub-jacobian parts. The model is assumed to be in an unscaled state.

### Parameters

- **inputs** (Vector) Unscaled, dimensional input variables read via inputs[key].
- **partials** (*Jacobian*) Sub-jac components written to partials [output name, input\_name]..
- **discrete\_inputs** (dict or None) If not None, dict containing discrete input values.

### **initialize**()

Perform any one-time initialization run at instantiation.

## **setup**()

Declare inputs and outputs.

Available attributes: name pathname comm options

```
class windse.OptimizationManager.MinimumDistanceConstraint(m_pos,
```
Bases: object

*min\_distance=200*)

**class** windse.OptimizationManager.**ObjComp**(*\*\*kwargs*)

Bases: openmdao.core.explicitcomponent.ExplicitComponent

OpenMDAO component to wrap the objective computation from dolfin.

Specifically, we use the J and dJ (function and Jacobian) methods to compute the function value and derivative values as needed by the OpenMDAO optimizers.

## **compute**(*inputs*, *outputs*)

Compute outputs given inputs. The model is assumed to be in an unscaled state.

## Parameters

- **inputs** (Vector) Unscaled, dimensional input variables read via inputs[key].
- **outputs** (Vector) Unscaled, dimensional output variables read via outputs[key].
- **discrete\_inputs** (dict or None) If not None, dict containing discrete input values.
- **discrete** outputs (*dict or None*) If not None, dict containing discrete output values.

## **compute\_partials**(*inputs*, *partials*)

Compute sub-jacobian parts. The model is assumed to be in an unscaled state.

- **inputs** (*Vector*) Unscaled, dimensional input variables read via inputs[key].
- **partials** (Jacobian) Sub-jac components written to partials[output\_name, input\_name]..

• **discrete** inputs (dict or None) – If not None, dict containing discrete input values.

## **initialize**()

Perform any one-time initialization run at instantiation.

## **setup**()

Declare inputs and outputs.

Available attributes: name pathname comm options

**class** windse.OptimizationManager.**Optimizer**(*solver*)

Bases: object

A GenericProblem contains on the basic functions required by all problem objects.

**Parameters dom** ([windse.DomainManager.GenericDomain\(\)](#page-41-0)) – a windse domain obiect.

**Gradient**()

Returns a gradient of the objective function

## **5.10.2 Functions**

```
windse.OptimizationManager.gather(m)
```
Helper function to gather constraint Jacobians. Adapated from fenics.

windse.OptimizationManager.**om\_wrapper**(*J*, *initial\_DVs*, *dJ*, *H*, *bounds*, *\*\*kwargs*) Custom optimization wrapper to use OpenMDAO optimizers with dolfin-adjoint.

Follows the API as defined by dolfin-adjoint.

## Parameters

- **J** (object) Function to compute the model analysis value at a design point.
- **initial\_DVs** (*array*) The initial design variables so we can get the array sizing correct for the OpenMDAO implementation.
- **dJ** (*object*) Function to compute the Jacobian at a design point.
- **H** (*object*) Function to compute the Hessian at a design point (not used).
- **bounds** ( $array$ ) Array of lower and upper bound values for the design variables.

Returns DVs – The optimal design variable values.

Return type array

## <span id="page-64-0"></span>**5.11 windse\_driver.driver\_functions**

```
windse_driver.driver_functions.BlankParameters()
     returns a nested dictionary that matches the first level of the parameters dictionary
```

```
windse_driver.driver_functions.BuildDomain(params)
     This function build the domain and wind farm objects.
```
Parameters params (windse. Parameters) – an overloaded dict containing all parameters.

Returns

- dom (windse.GenericDomain) the domain object that contains all mesh related information.
- farm (windse.GenericWindFarm) the wind farm object that contains the turbine information.

windse\_driver.driver\_functions.**BuildProblem**(*params*, *dom*, *farm*)

This function compiles everything into a single problem object and build the variational problem functional.

#### Parameters

- **params** (windse.Parameters) an overloaded dict containing all parameters.
- **dom** (windse.GenericDomain) the domain object that contains all mesh related information.
- **farm** (windse. GenericWindFarm) the wind farm object that contains the turbine information.

Returns contains all information about the simulation.

Return type problem (windse.GenericProblem)

```
windse_driver.driver_functions.BuildSolver(params, problem)
```
This function builds the solver object. Solve with solver.Solve()

## Parameters

- **params** (windse. Parameters) an overloaded dict containing all parameters.
- **problem** (windse.GenericProblem) contains all information about the simulation.

Returns solver – contains the solver routines.

Return type windse.GenericSolver

```
windse_driver.driver_functions.DefaultParameters()
```
return the default parameters list

```
windse_driver.driver_functions.Initialize(params_loc=None)
```
This function initialized the windse parameters.

**Parameters params\_loc**  $(str)$  – the location of the parameter yaml file.

Returns params – an overloaded dict containing all parameters.

Return type windse.Parameters

windse\_driver.driver\_functions.**SetupSimulation**(*params\_loc=None*) This function automatically sets up the entire simulation. Solve with solver.Solve()

**Parameters params\_loc**  $(str)$  – the location of the parameter yaml file.

Returns

- params (*windse.Parameters*) an overloaded dict containing all parameters.
- problem (*windse.GenericProblem*) contains all information about the simulation.
- **solver** (*windse.GenericSolver*) contains the solver routines. Solve with solver.Solve()

## **5.11.1 Functions**

```
windse_driver.driver_functions.BlankParameters()
```
returns a nested dictionary that matches the first level of the parameters dictionary

windse\_driver.driver\_functions.**BuildDomain**(*params*)

This function build the domain and wind farm objects.

Parameters params (windse. Parameters) – an overloaded dict containing all parameters.

## Returns

- dom (windse.GenericDomain) the domain object that contains all mesh related information.
- farm (windse.GenericWindFarm) the wind farm object that contains the turbine information.

windse\_driver.driver\_functions.**BuildProblem**(*params*, *dom*, *farm*)

This function compiles everything into a single problem object and build the variational problem functional.

## **Parameters**

- **params** (windse.Parameters) an overloaded dict containing all parameters.
- **dom** (windse. GenericDomain) the domain object that contains all mesh related information.
- **farm** (windse.GenericWindFarm) the wind farm object that contains the turbine information.

Returns contains all information about the simulation.

Return type problem (windse.GenericProblem)

windse\_driver.driver\_functions.**BuildSolver**(*params*, *problem*)

This function builds the solver object. Solve with solver.Solve()

## **Parameters**

- **params** (windse. Parameters) an overloaded dict containing all parameters.
- **problem** (windse.GenericProblem) contains all information about the simulation.

Returns solver – contains the solver routines.

Return type windse.GenericSolver

windse\_driver.driver\_functions.**DefaultParameters**() return the default parameters list

windse\_driver.driver\_functions.**Initialize**(*params\_loc=None*)

This function initialized the windse parameters.

**Parameters**  $params\_loc(str)$  – the location of the parameter yaml file.

Returns params – an overloaded dict containing all parameters.

Return type windse.Parameters

windse\_driver.driver\_functions.**SetupSimulation**(*params\_loc=None*) This function automatically sets up the entire simulation. Solve with solver.Solve()

**Parameters**  $\text{params\_loc}(str)$  **– the location of the parameter yaml file.** 

Returns

- params (*windse.Parameters*) an overloaded dict containing all parameters.
- problem (*windse.GenericProblem*) contains all information about the simulation.
- **solver** (*windse.GenericSolver*) contains the solver routines. Solve with solver.Solve()

# CHAPTER 6

Indices and tables

- genindex
- modindex

## Python Module Index

## w

windse.BoundaryManager, [48](#page-51-2) windse.DomainManager, [37](#page-40-0) windse.FunctionSpaceManager, [48](#page-51-1) windse.objective\_functions, [56](#page-59-0) windse.OptimizationManager, [57](#page-60-0) windse.ParameterManager, [35](#page-38-0) windse.ProblemManager, [50](#page-53-0) windse.RefinementManager, [48](#page-51-0) windse.SolverManager, [53](#page-56-0) windse.WindFarmManager, [42](#page-45-0) windse\_driver.driver\_functions, [61](#page-64-0)
### Index

## Symbols

2d\_power() (*in module windse.objective\_functions*), [56](#page-59-0)

# A

alm\_power() (*in module windse.objective\_functions*), [56](#page-59-0)

# B

```
BlankParameters() (in module
       windse_driver.driver_functions), 61, 62
BoxDomain (class in windse.DomainManager), 37, 40
BuildDomain() (in module
       windse_driver.driver_functions), 61, 62
BuildProblem() (in module
       windse_driver.driver_functions), 62, 63
BuildSolver() (in module
       windse_driver.driver_functions), 62, 63
```
# $\mathcal{C}$

CalculateFarmBoundingBox() (*windse.WindFarmManager.GenericWindFarm method*), [43,](#page-46-0) [45](#page-48-0) CalculateHeights() (*windse.WindFarmManager.GenericWindFarm method*), [43,](#page-46-0) [45](#page-48-0) ChangeWindAngle() (*windse.ProblemManager.GenericProblem method*), [50,](#page-53-0) [52](#page-55-0) ChangeWindAngle() (*windse.SolverManager.GenericSolver method*), [53,](#page-56-0) [54](#page-57-0) ChangeWindSpeed() (*windse.SolverManager.GenericSolver method*), [53,](#page-56-0) [54](#page-57-0) CircleDomain (*class in windse.DomainManager*), [37,](#page-40-0) [40](#page-43-0) compute() (*windse.OptimizationManager.ConsComp method*), [57,](#page-60-0) [59](#page-62-0)

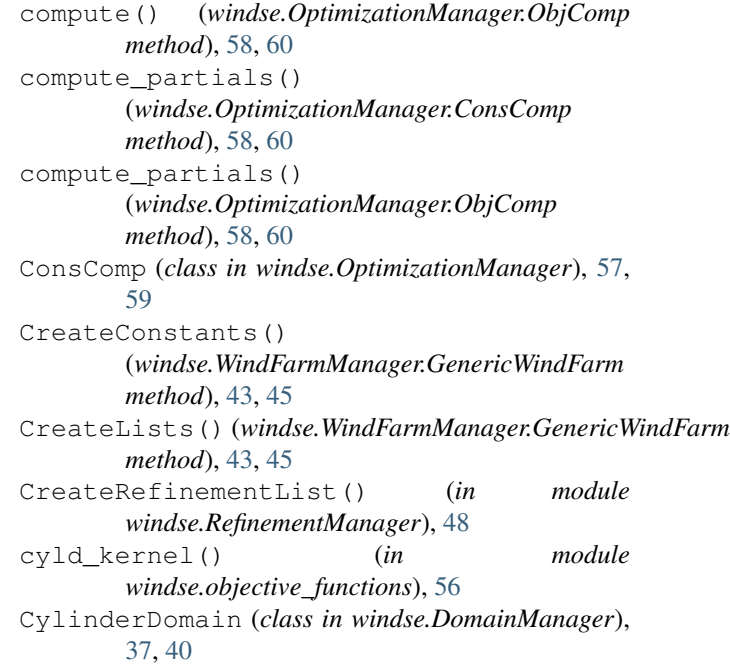

# D.

DefaultParameters() (*in module windse\_driver.driver\_functions*), [62,](#page-65-0) [63](#page-66-0) DolfinTurbineForce() (*windse.WindFarmManager.GenericWindFarm method*), [43,](#page-46-0) [45](#page-48-0)

## E

```
Elliptical_Grid() (in module
       windse.DomainManager), 42
EmptyWindFarm (class in windse.WindFarmManager),
       42, 45
```
## F

- FG\_Squircular() (*in module windse.DomainManager*), [42](#page-45-0)
- fprint() (*windse.ParameterManager.Parameters method*), [36,](#page-39-0) [37](#page-40-0)

#### G

#### gather() (*in module windse.OptimizationManager*), [59,](#page-62-0) [61](#page-64-0) GenericBoundary (*class in windse.BoundaryManager*), [49](#page-52-0) GenericDomain (*class in windse.DomainManager*), [38,](#page-41-0) [40](#page-43-0) GenericFunctionSpace (*class in windse.FunctionSpaceManager*), [48](#page-51-0) GenericProblem (*class in windse.ProblemManager*), [50,](#page-53-0) [51](#page-54-0) GenericSolver (*class in windse.SolverManager*), [53,](#page-56-0) [54](#page-57-0) GenericWindFarm (*class in windse.WindFarmManager*), [42,](#page-45-0) [45](#page-48-0) Gradient() (*windse.OptimizationManager.Optimizer method*), [59,](#page-62-0) [61](#page-64-0) GridWindFarm (*class in windse.WindFarmManager*), [44,](#page-47-0) [46](#page-49-0) Ground() (*windse.DomainManager.GenericDomain method*), [38,](#page-41-0) [40](#page-43-0) I ImportedDomain (*class in windse.DomainManager*), [38,](#page-41-0) [41](#page-44-0) ImportedWindFarm (*class in*

*windse.WindFarmManager*), [44,](#page-47-0) [47](#page-50-0) Initialize() (*in module windse\_driver.driver\_functions*), [62,](#page-65-0) [63](#page-66-0) initialize() (*windse.OptimizationManager.ConsComp method*), [58,](#page-61-0) [60](#page-63-0) initialize() (*windse.OptimizationManager.ObjComp method*), [59,](#page-62-0) [61](#page-64-0) InterpolatedBoxDomain (*class in windse.DomainManager*), [39,](#page-42-0) [42](#page-45-0) InterpolatedCylinderDomain (*class in windse.DomainManager*), [39,](#page-42-0) [42](#page-45-0) IterativeSteady (*class in windse.ProblemManager*), [50,](#page-53-0) [52](#page-55-0) IterativeSteadySolver (*class in windse.SolverManager*), [53,](#page-56-0) [54](#page-57-0)

# K

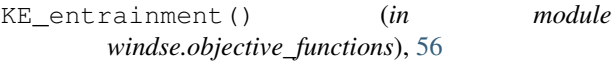

## L

LinearFunctionSpace (*class in windse.FunctionSpaceManager*), [48](#page-51-0) Load() (*windse.ParameterManager.Parameters method*), [35,](#page-38-0) [36](#page-39-0) Logger (*class in windse.ParameterManager*), [36](#page-39-0) LogLayerInflow (*class in windse.BoundaryManager*), [49](#page-52-0)

#### M

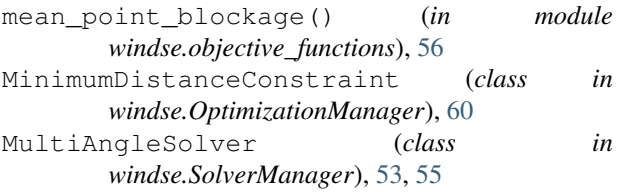

### $\Omega$

ObjComp (*class in windse.OptimizationManager*), [58,](#page-61-0) [60](#page-63-0) om\_wrapper() (*in module windse.OptimizationManager*), [59,](#page-62-0) [61](#page-64-0) Optimizer (*class in windse.OptimizationManager*),

### P

[59,](#page-62-0) [61](#page-64-0)

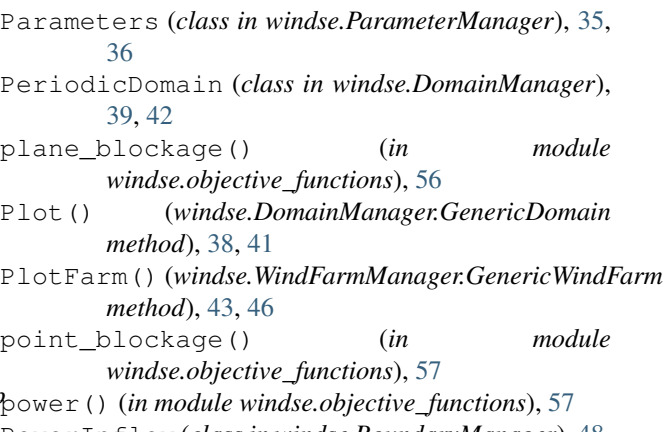

#### PowerInflow (*class in windse.BoundaryManager*), [48,](#page-51-0) [49](#page-52-0)

### R

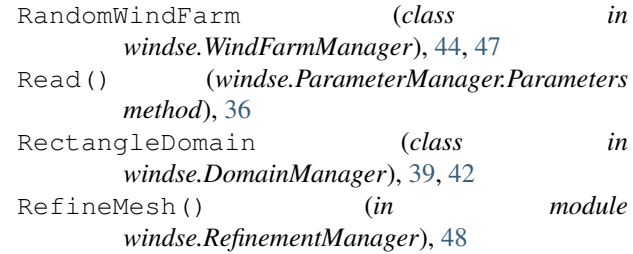

### S

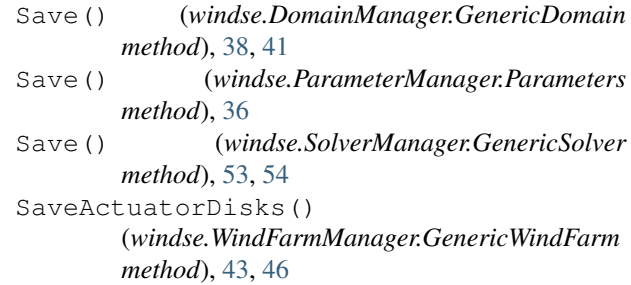

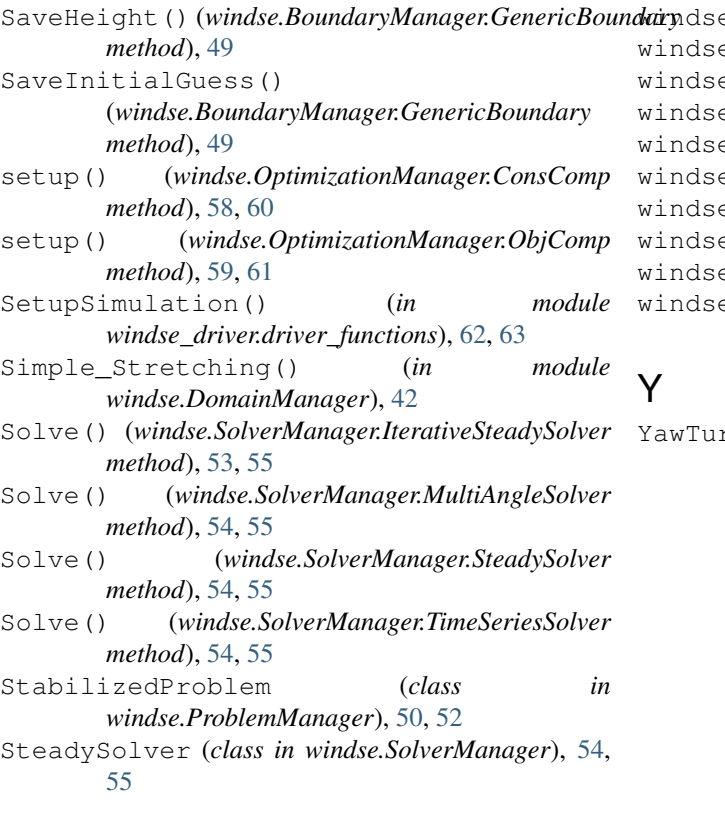

# T

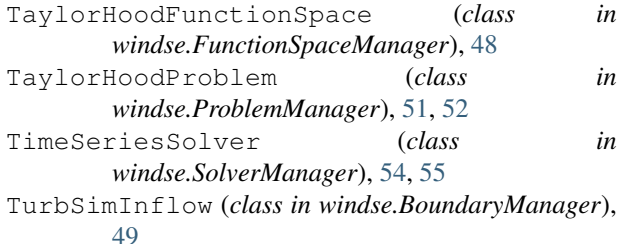

# $\cup$

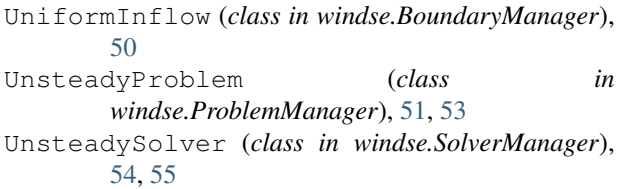

## W

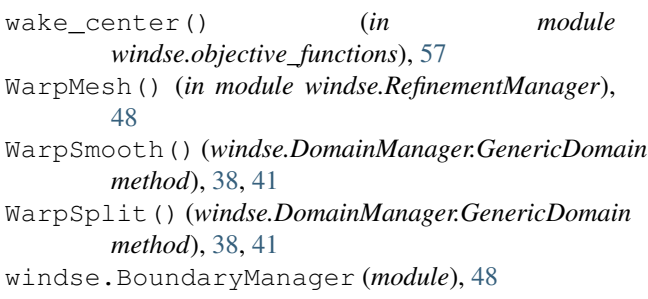

```
windse.DomainManager (module), 37
e.FunctionSpaceManager (module48
e.objective_functions (module56
e.OptimizationManager (module57
e.ParameterManager (module35
windse.ProblemManager (module), 50
e.RefinementManager (module48
e.SolverManager (module53
windse.WindFarmManager (module), 42
e_driver.driver_functions (module),
 61
```

```
YawTurbine() (windse.WindFarmManager.GenericWindFarm
 method), 43, 46
```